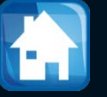

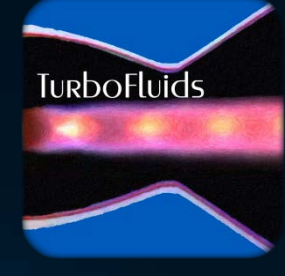

# Turbomachines

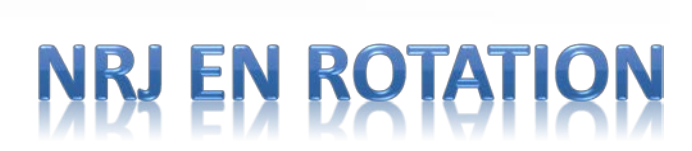

# **Turbine Kaplan**

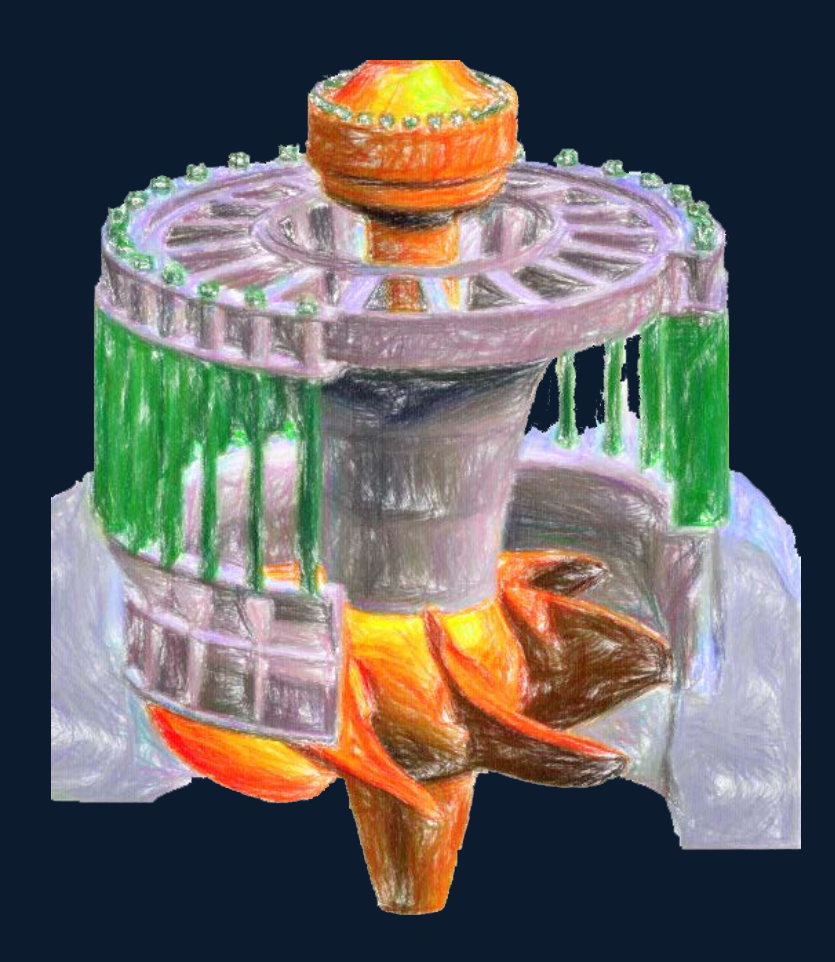

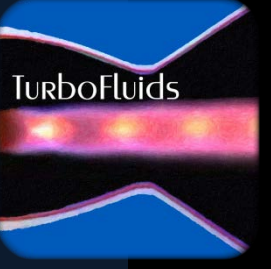

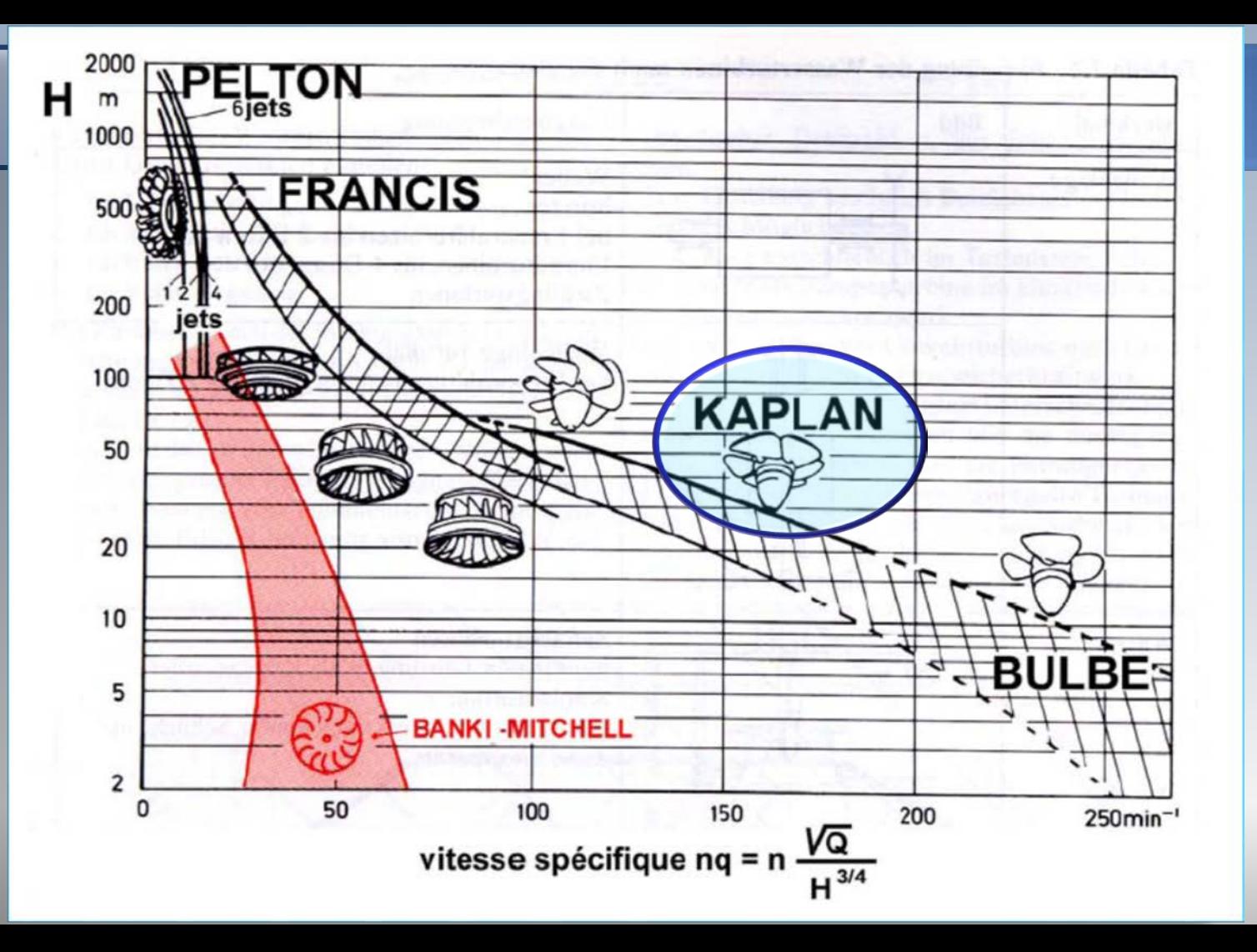

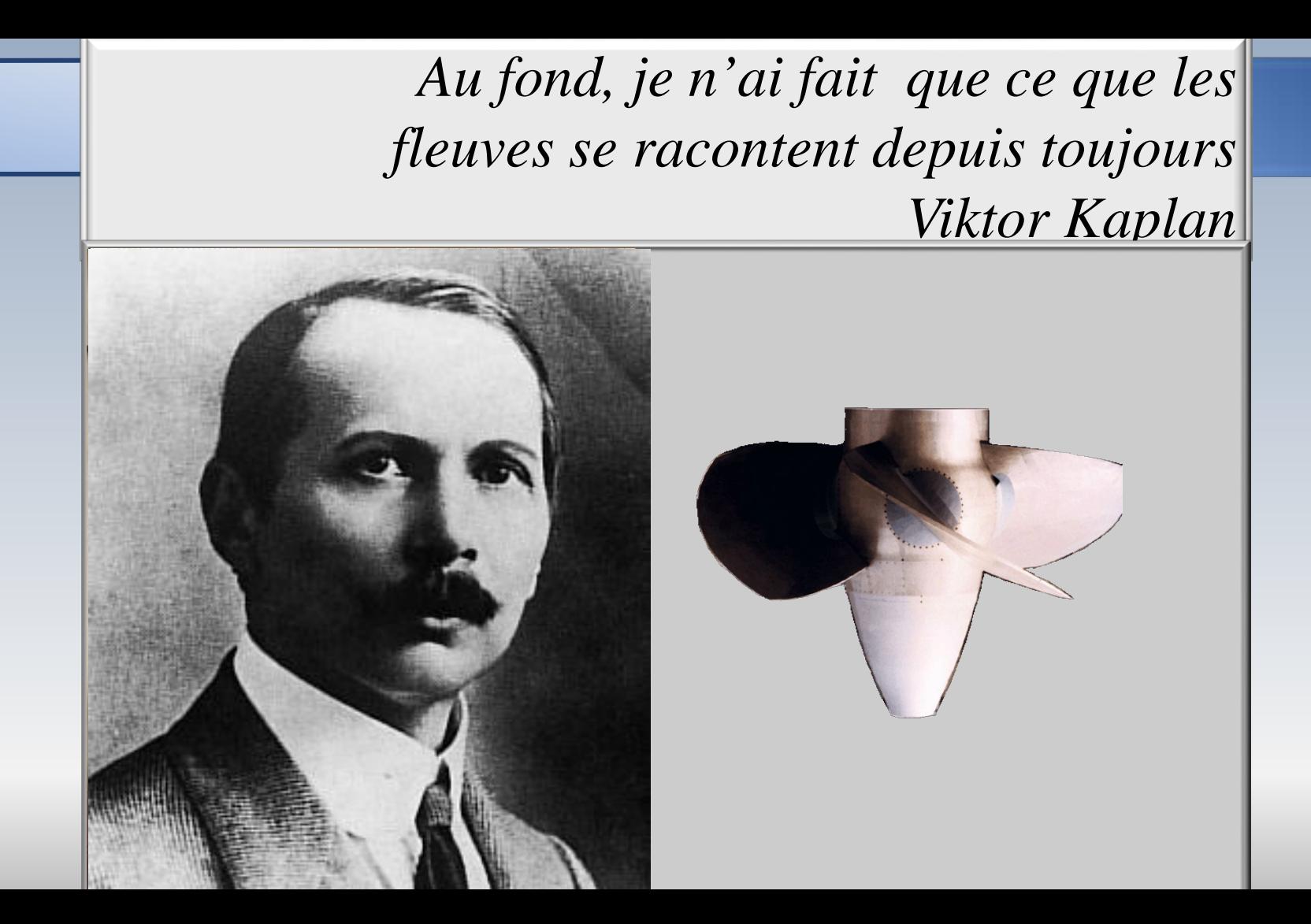

#### **Viktor Kaplan**

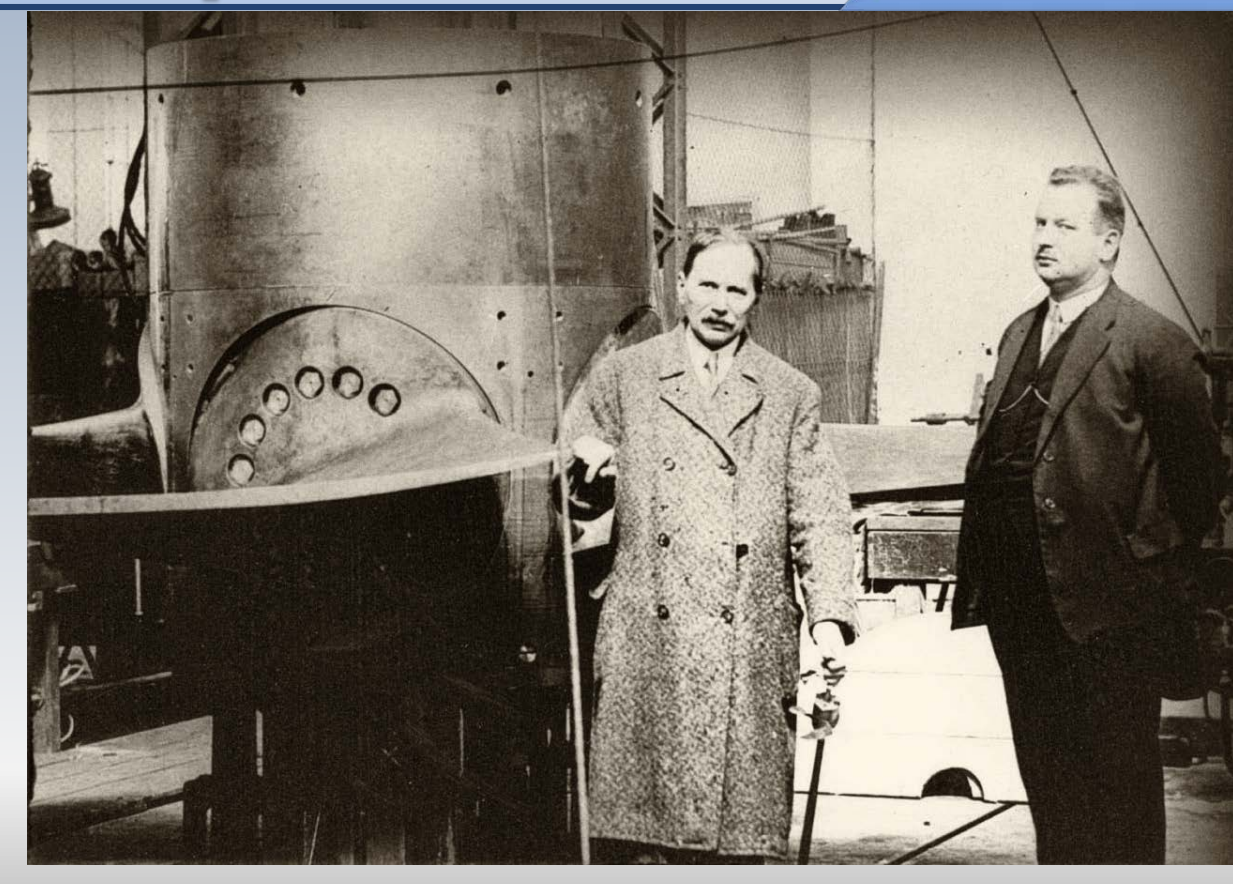

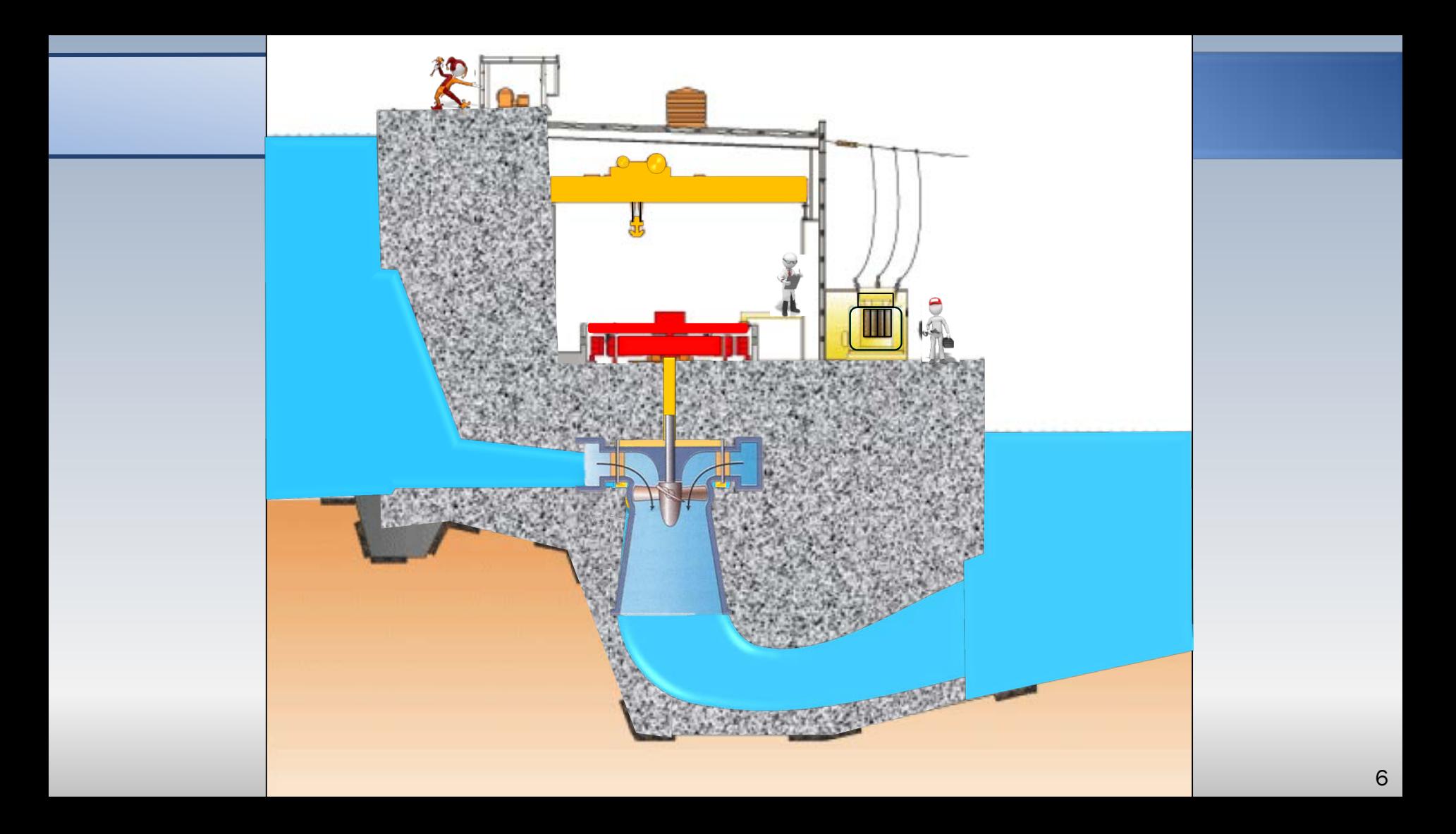

#### Rotor et directrices

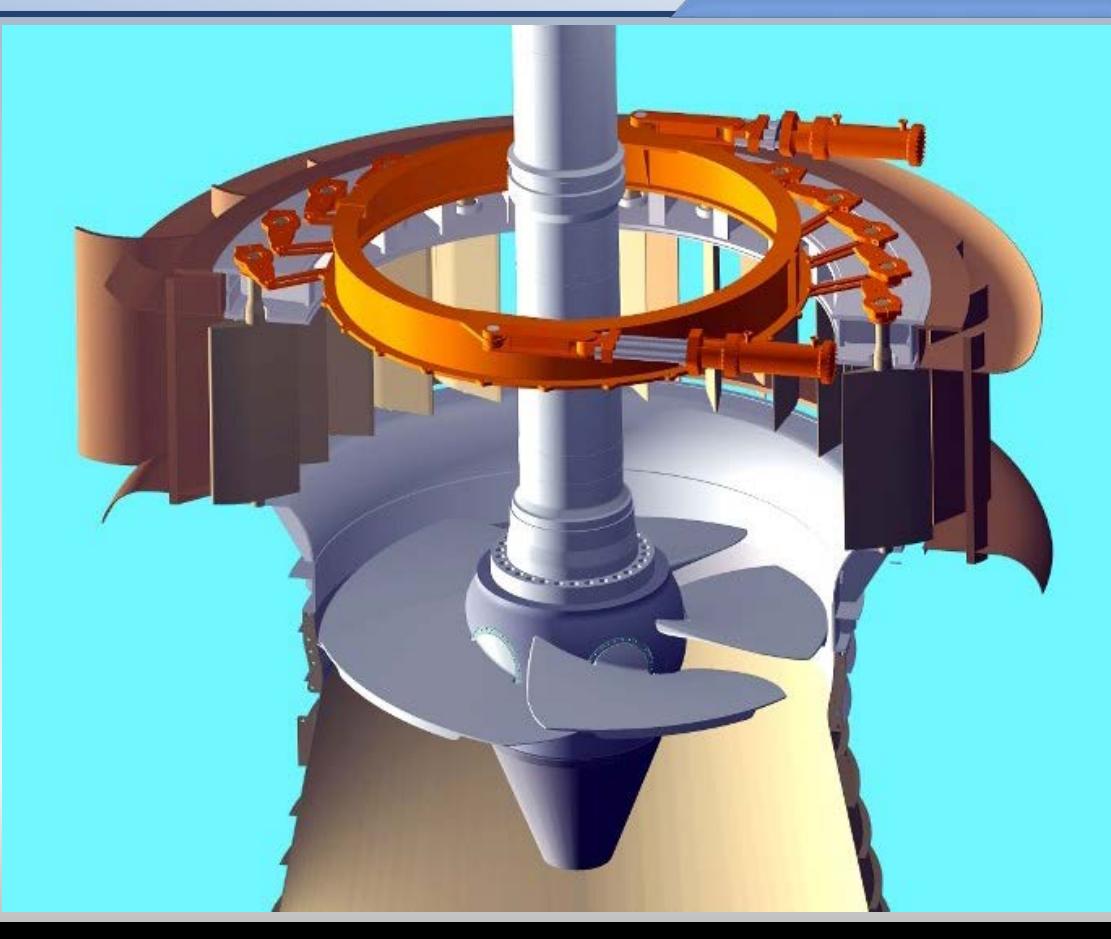

### Rotor réel + virtuel +écoulement

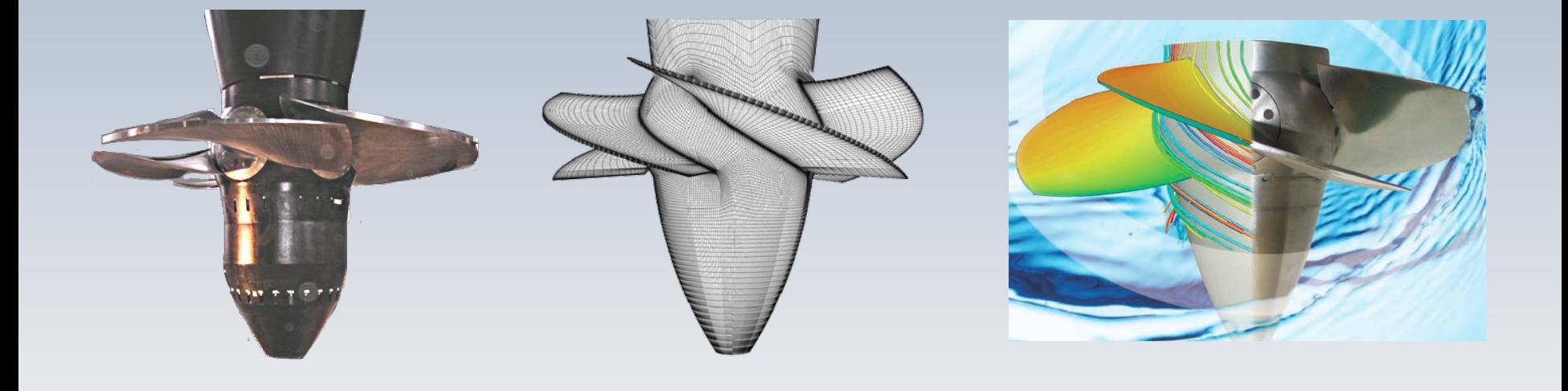

# Plan d'ingénierie

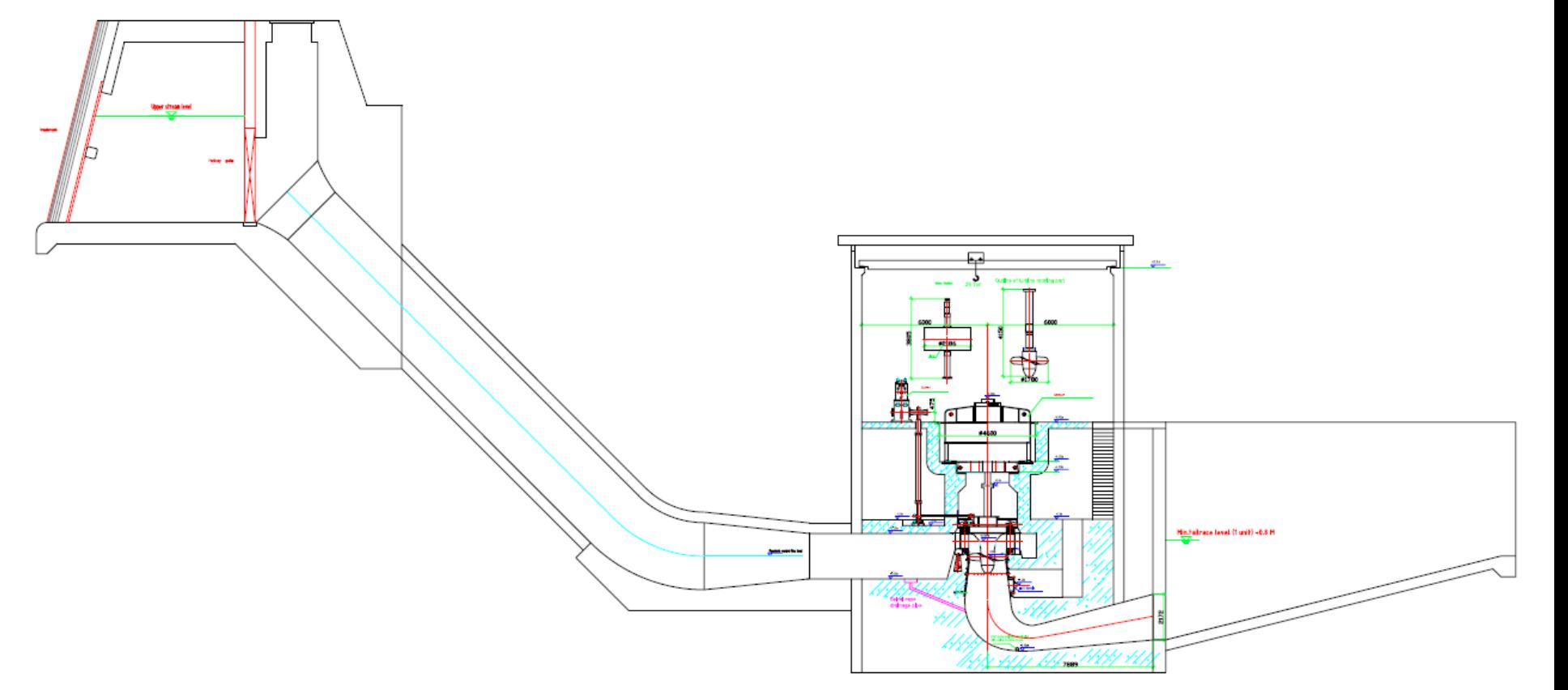

### Quelques aménagements

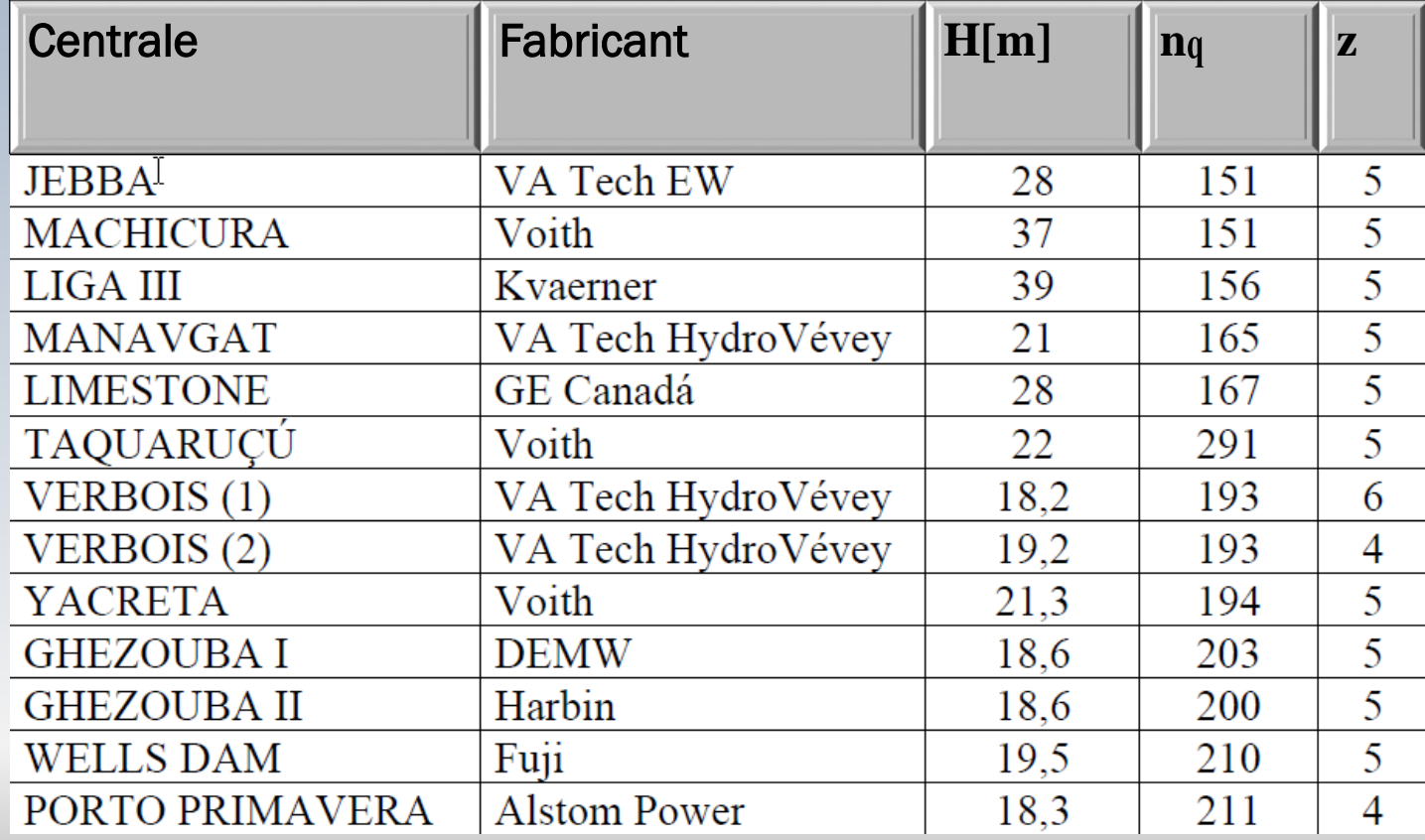

## Aménagements récents

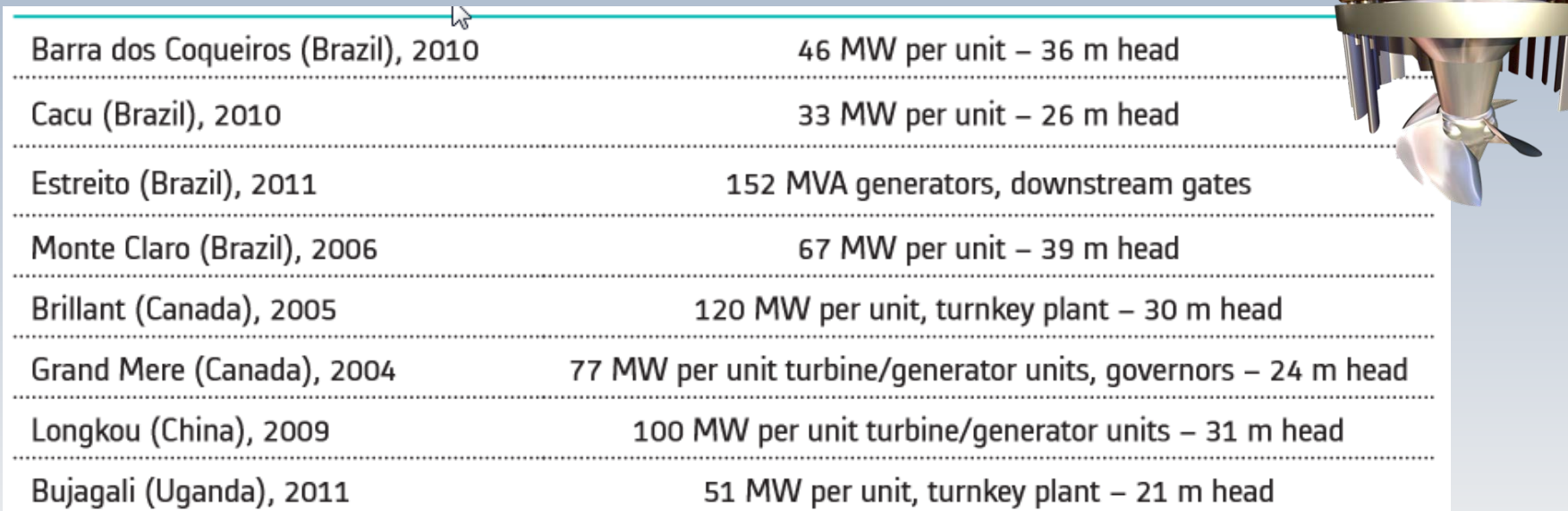

*Francis et Kaplan*

**Part Company** 

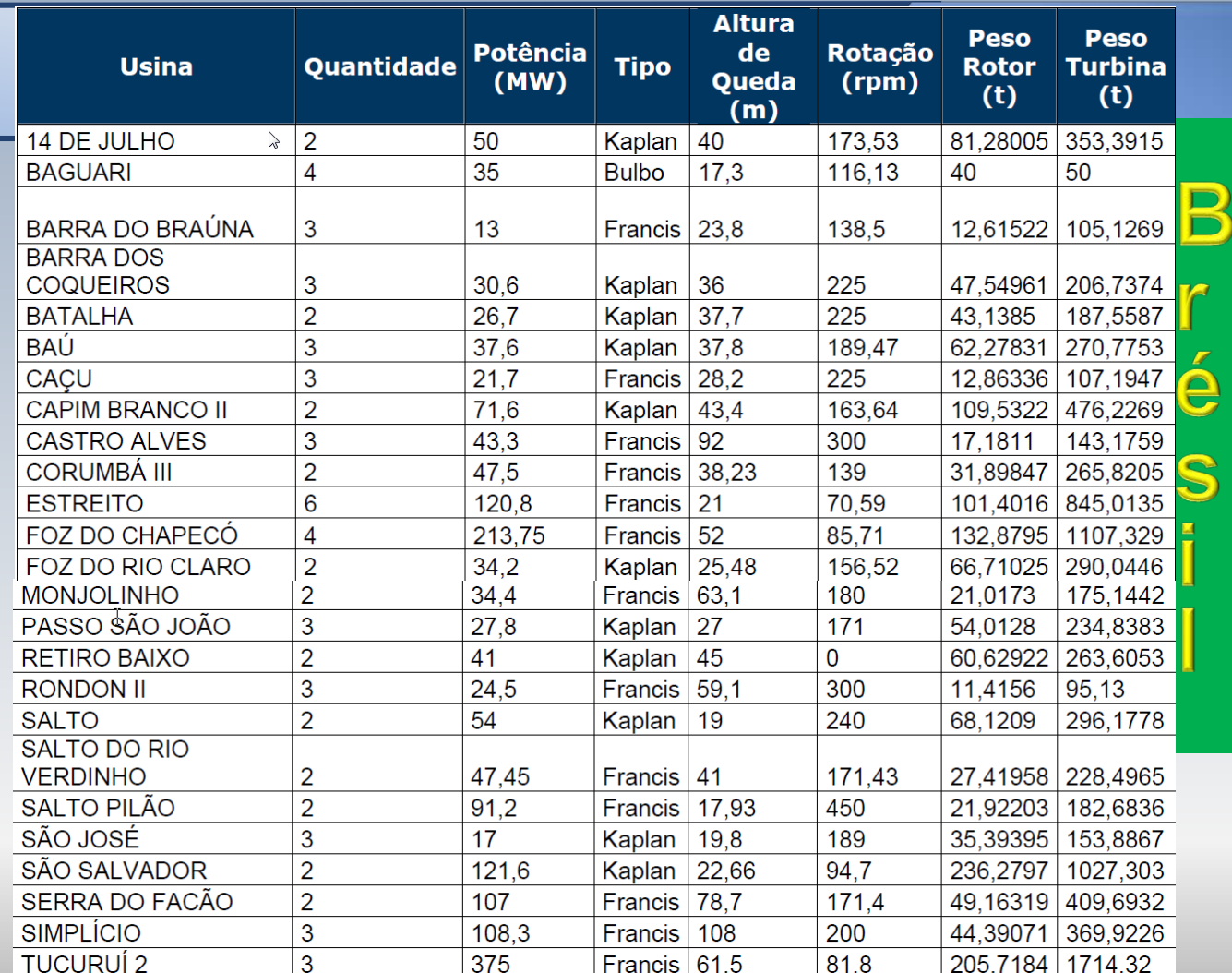

#### Machicura: Chili

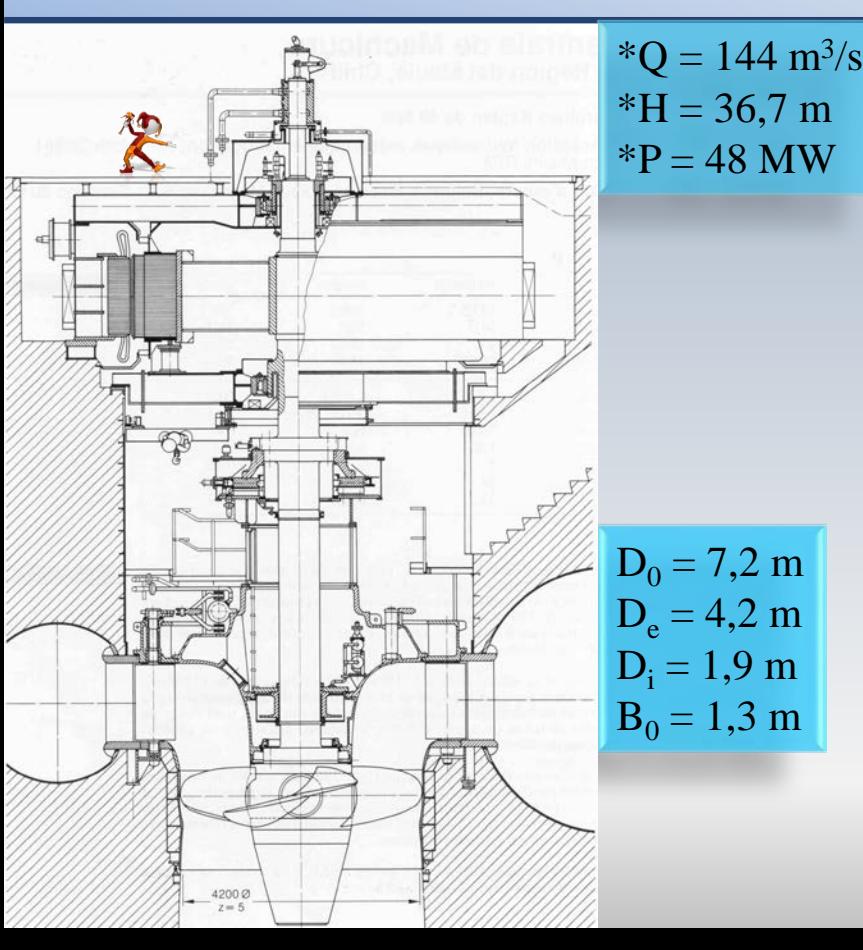

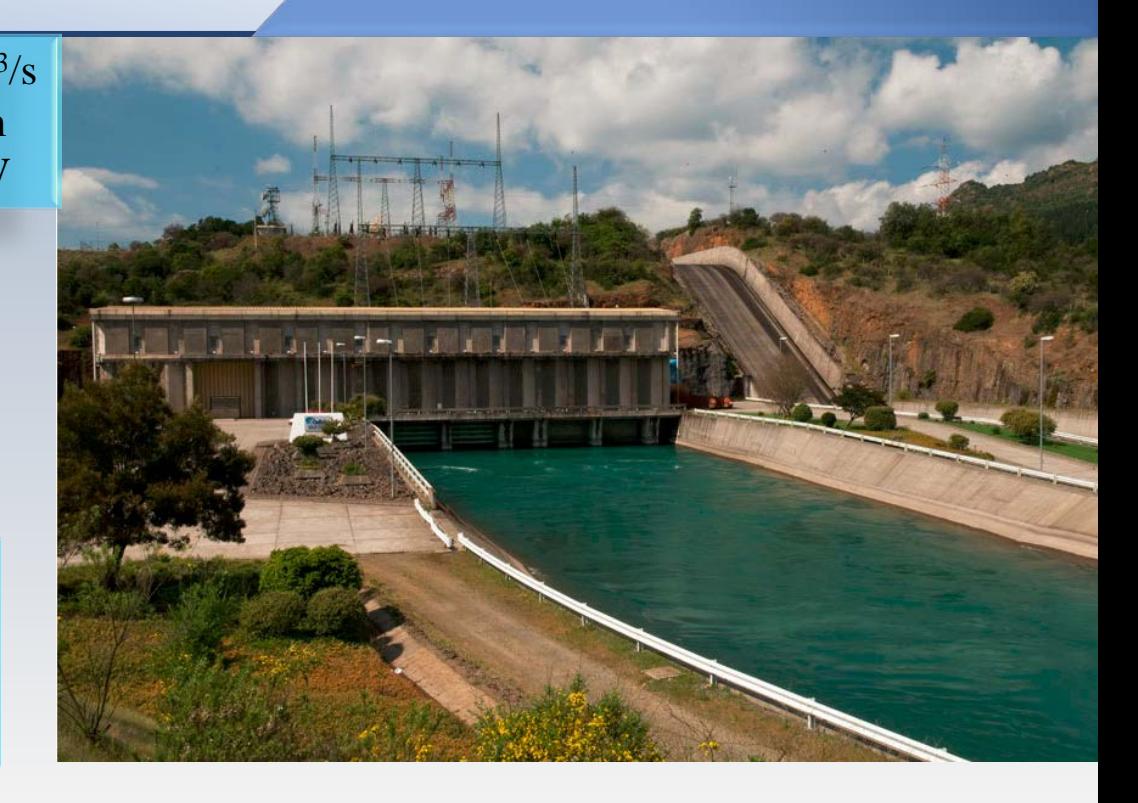

Jebba, Nigeria

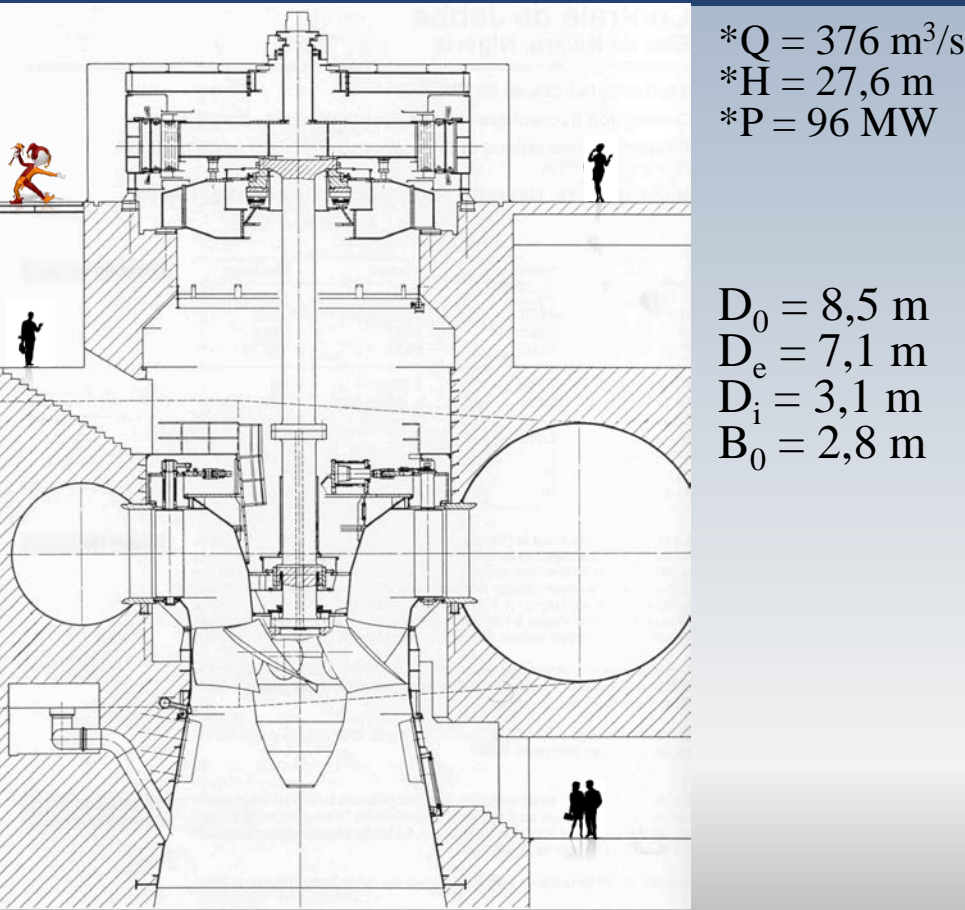

 $*P = 96$  MW

 $D_0 = 8,5 \text{ m}$ <br>  $D_e = 7,1 \text{ m}$ <br>  $D_i = 3,1 \text{ m}$ <br>  $B_0 = 2,8 \text{ m}$ 

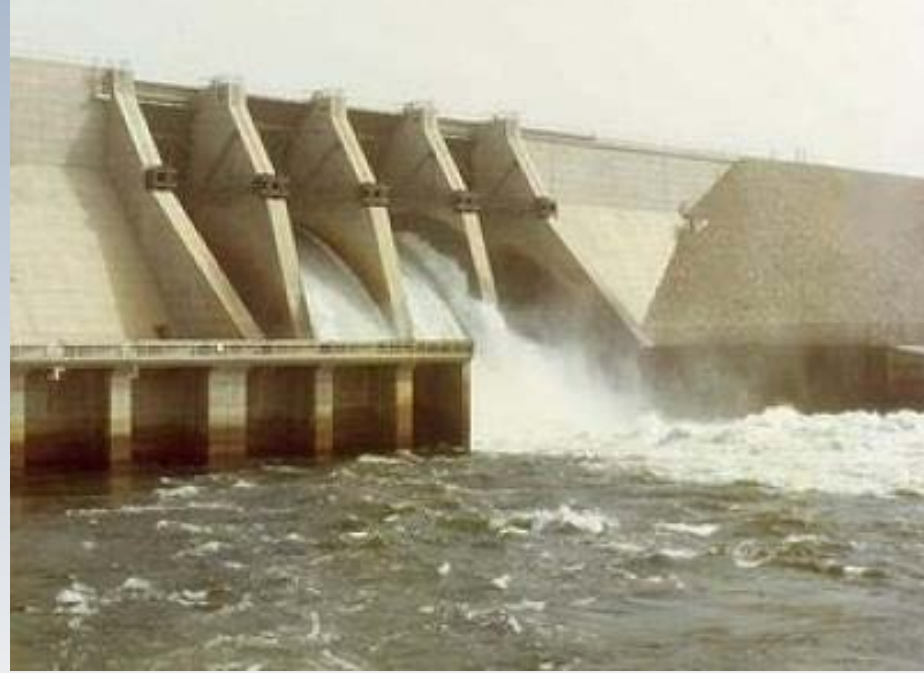

#### **Vortex libre**

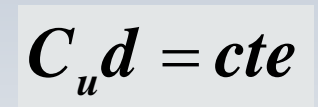

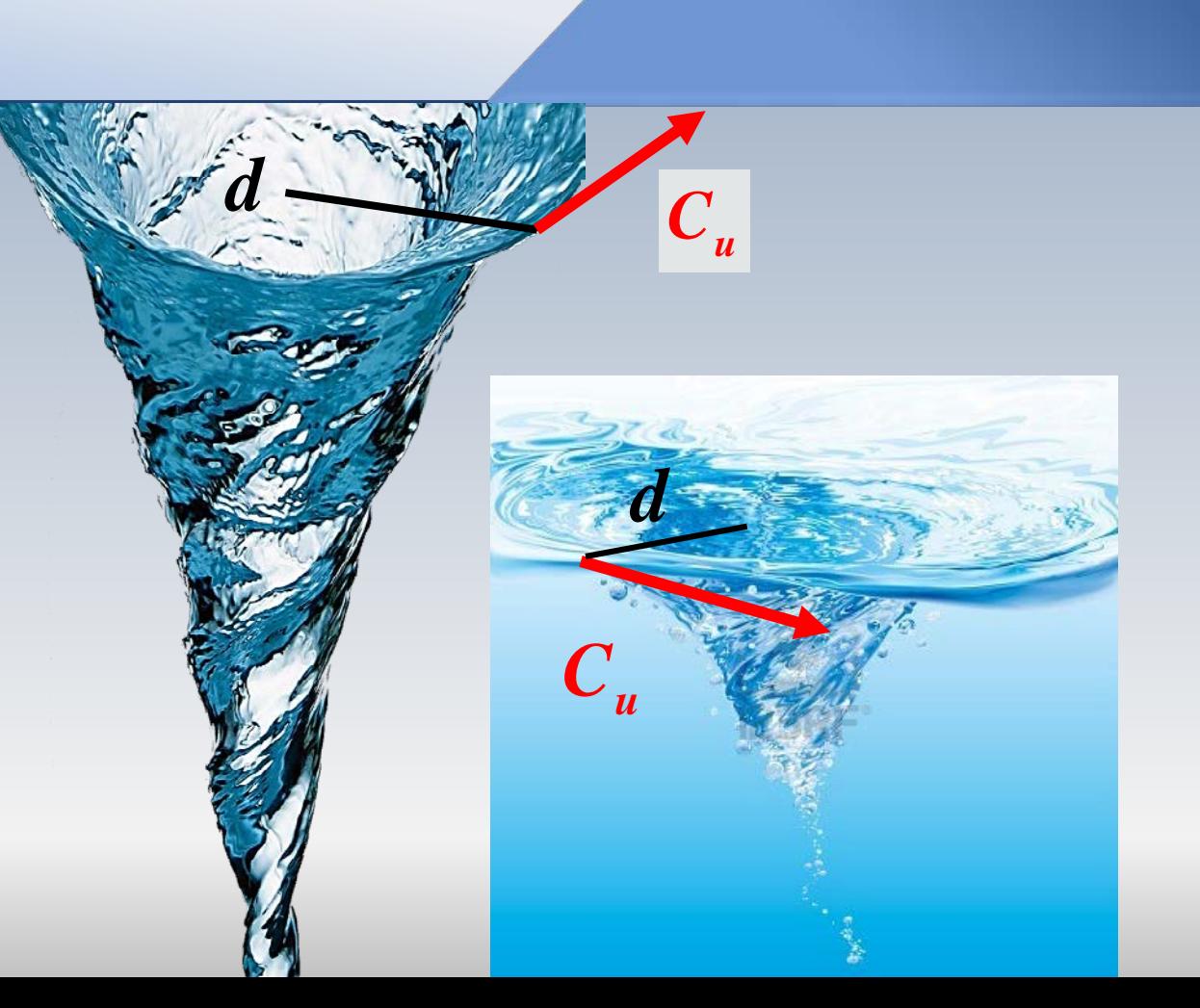

#### mensions

 $c_{1u}$ **Vortex libre**  $|c_{0u}d_0 = c_{1u}d|$ 

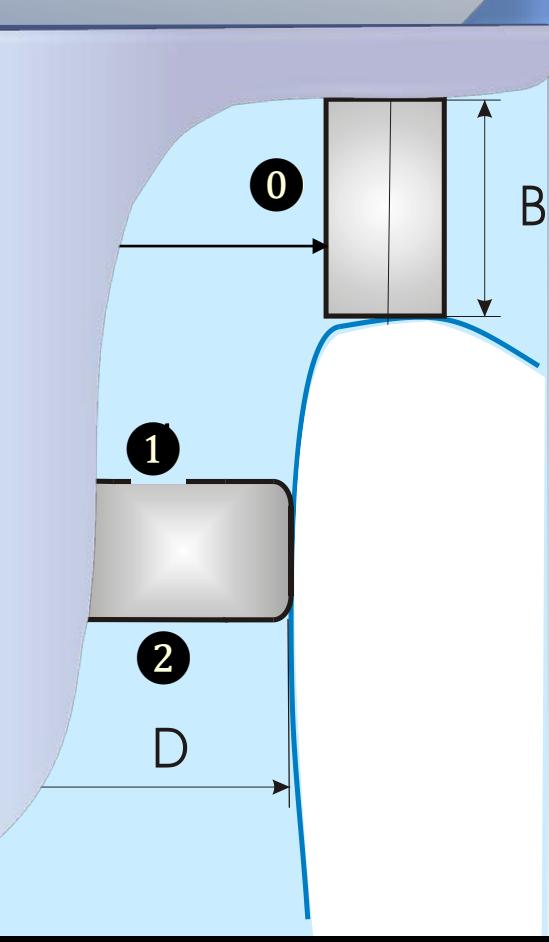

L'écoulement entre la. sortie des **avants** directrices (station 0) et le bord d'attaque des pales de la turbine, (station 1) est modélisée comme étant un vortex libre

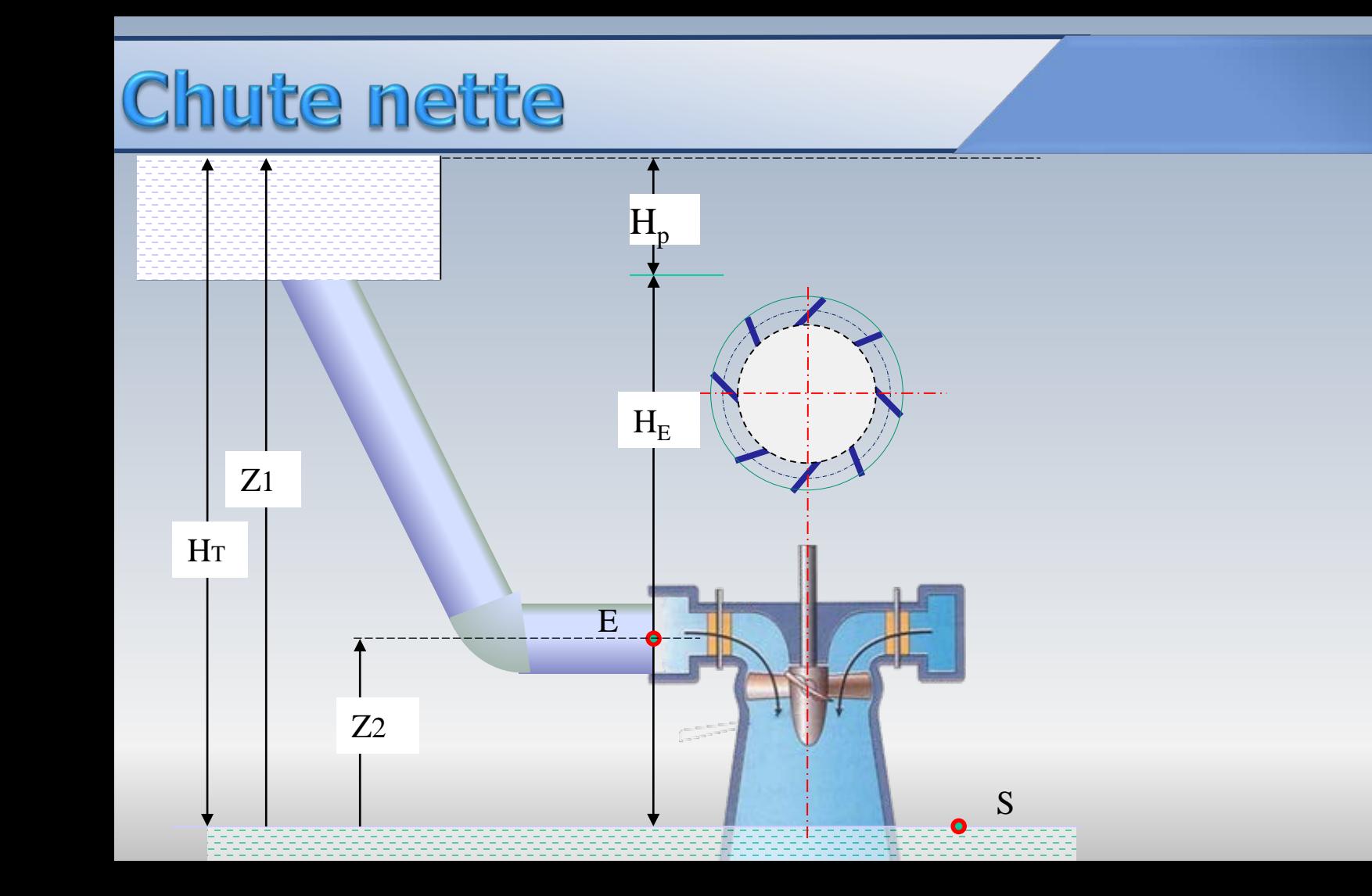

#### Chute nette

#### **Chute nette (idéale) H**

Elle correspond à l'énergie spécifique produite par la turbine. Elle peut être mesurée par la différence entre l'énergie spécifique à l'entrée (E) et celle à la sortie (S) de la turbine, sous forme de pression, d'hauteur physique et d'énergie cinétique

$$
H = H_E - H_S \qquad H = \left(\frac{V_E^2}{2g} + z_E + \frac{p_E}{\rho g}\right) - \left(\frac{V_S^2}{2g} + z_S + \frac{p_S}{\rho g}\right)
$$

## Puissance

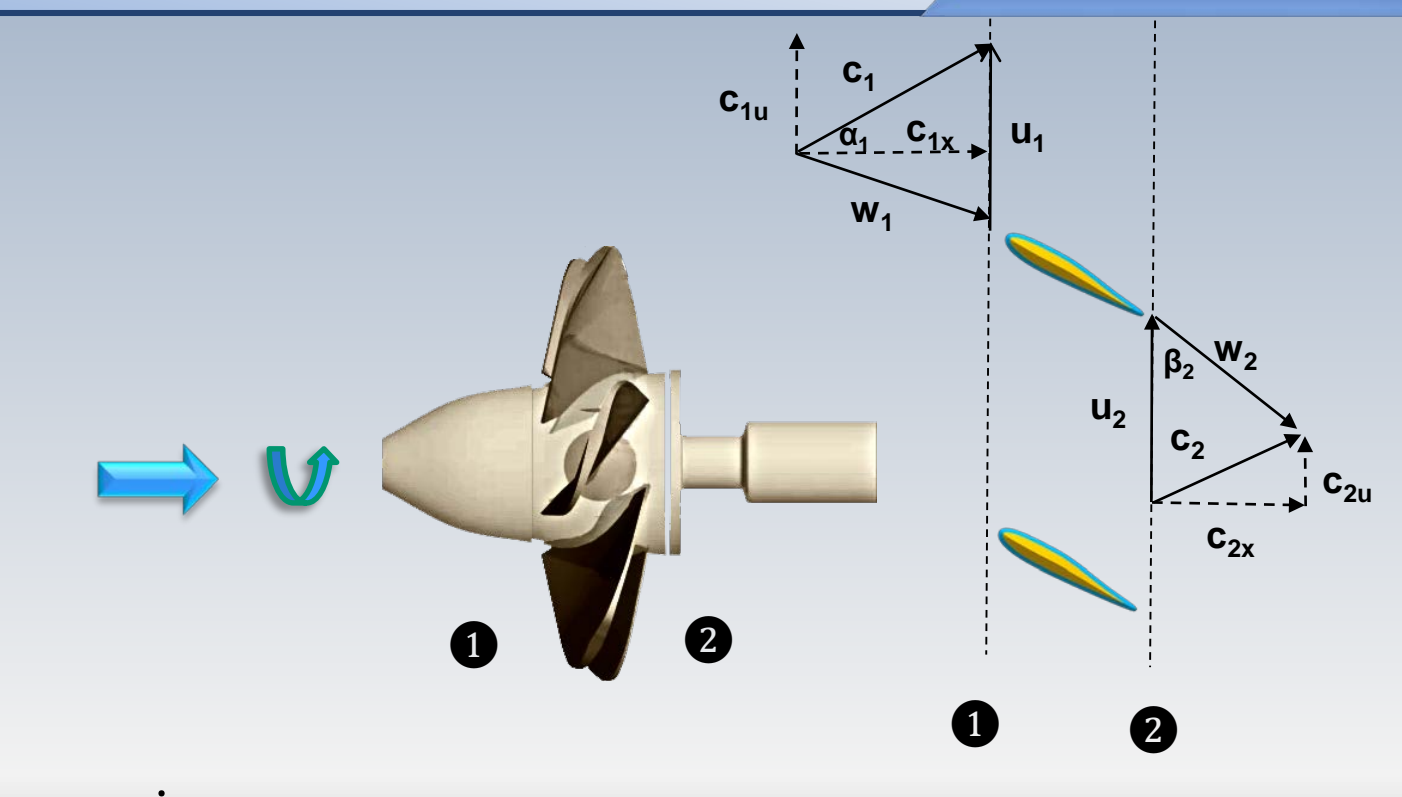

$$
P_{\text{kaplan}} = W = \rho Q (c_{1u} u_1 - c_{2u} u_2) = \rho Q u (c_{1u} - c_{2u})
$$

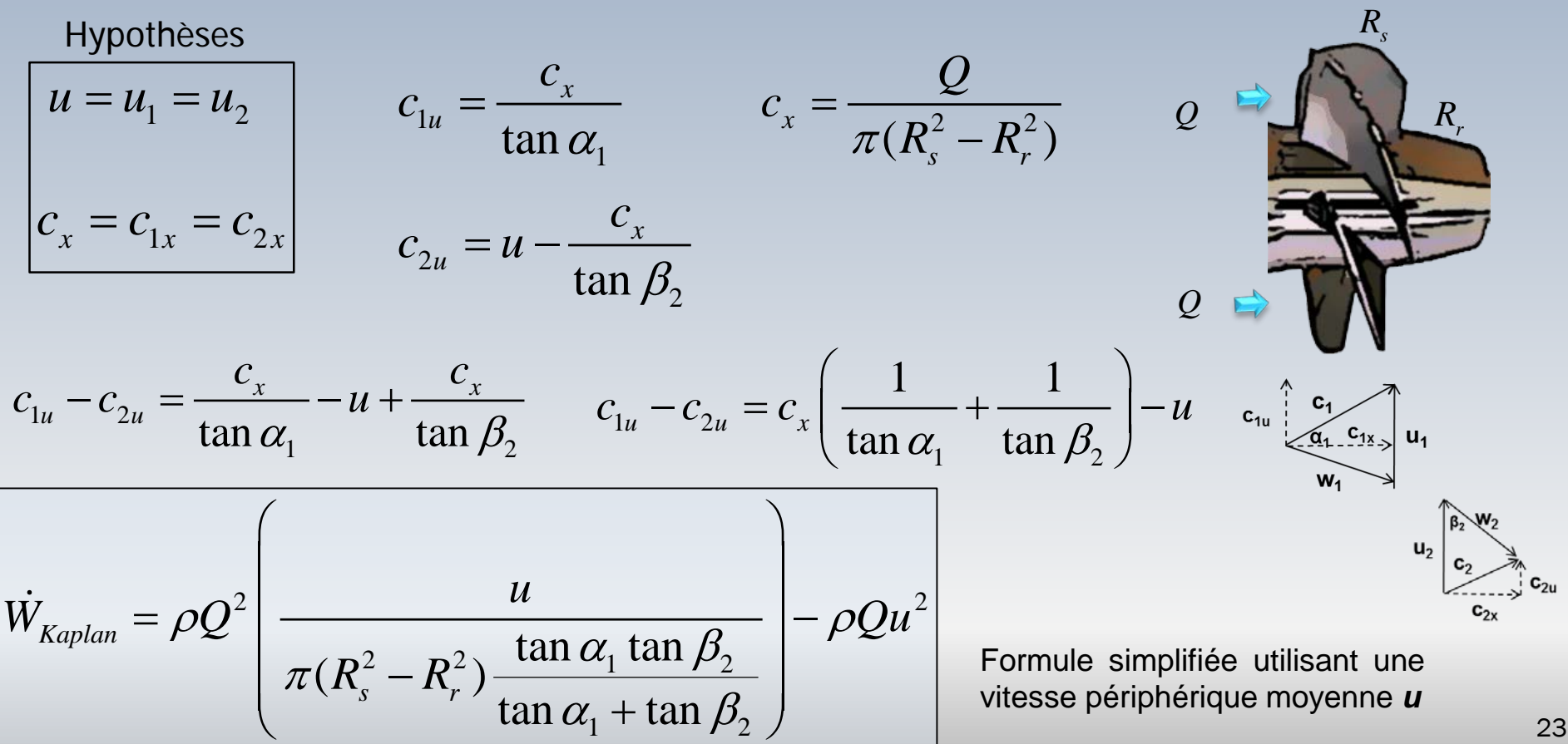

**Vitesse spécifique** 

 $\boldsymbol{\phi}$  =

$$
\phi = \left(\frac{Q}{ND^3}\right) \quad \varPsi = \left(\frac{W_e}{N^2 D^2}\right) \quad \varphi
$$
\n
$$
N_s = \frac{N\left(\dot{W}_e / \rho g H\right)^{1/2}}{\left(gH\right)^{3/4}} \quad n_s = \frac{N\dot{W}_e^{1/2}}{H^{5/4}}
$$

Vitesse adimensionnelle (scientifique)

Vitesse dimensionnelle (pratique)

### **Vitesse spécifique**

$$
n_s = \frac{n\sqrt{W}}{H^{5/4}}
$$

**n**<sub>s</sub> dénote la vitesse nécessaire pour atteindre, dans une turbine similaire, la **puissance unitaire** avec un chute de 1m.

$$
n_q = \frac{n\sqrt{Q}}{H^{3/4}}
$$

**nq** est la vitesse d'une turbine géométriquement similaire à une  $=\frac{N\sqrt{2}}{N^{3/4}}$  autre operant avec une chute de 1 **m** et par laquelle circule un<br> $=\frac{N\sqrt{2}}{N^{3/4}}$  débit **Q** = 1 **m**<sup>3</sup>/s

# Équivalence n<sub>s</sub> n<sub>g</sub>

$$
\frac{n_s}{n_q} = \frac{n \dot{W}^{1/2} H^{-5/4}}{n Q^{1/2} H^{-3/4}} \qquad \dot{W}^{1/2} = \sqrt{\rho g} Q^{1/2} H^{1/2}
$$

$$
\frac{n_s}{n_q} = \frac{n\sqrt{\rho g} Q^{1/2} H^{1/2} H^{-5/4}}{n Q^{1/2} H^{-3/4}} = \sqrt{\rho g} \qquad \qquad \boxed{\frac{n_s}{n_q} = \sqrt{9800} = 99}
$$

**Remarque:** Lorsque la puissance était mesurée en *CV* et *ρg* en **kilo-force**, on trouvait le coefficient  $n_s=n_q\sqrt{1000/75}=3.65n_q$ 

### Variables réduites

- En pratique, pour les turbines hydrauliques, on définit des **variables réduites**
- Celles-ci correspondent à un fonctionnement en similitude d'une turbine de diamètre *D=1 m*, opérant avec une chute *H=1 m*. On note ces variables avec un *double indice* 1

#### **Variables réduites**

Vitesse de rotation réduite  $n_{11}$ 

$$
n_{11} = \frac{nD}{H^{1/2}}
$$

Débit réduit *Q11*

$$
Q_{11}=\frac{Q}{D^2H^{1/2}}
$$

Puissance réduite  $P_{11}$ 

$$
P_{11} = \frac{\dot{W}}{D^2 H^{3/2}}
$$

**Remarque:** les valeurs numériques de  $n_{11}$ ,  $Q_{11}$  et  $P_{11}$  dépendent du système d'unités.

L'analyse de similitude et la construction de cartes d'opération des turbines Kaplan, requiert la prise en compte de cinq paramètres:

- ➊ *la vitesse de rotation*
- ❷ *le débit*
- ➌ *le rendement*
- ➍ *la position des aubes directrices*
- ➎ *l'inclinaison des pales de la roue*

Ces deux derniers éléments (➍, ➎)qui régulent le débit sont caractérisés, respectivement, par **un paramètre de position x et, par un angle φ**

Étant donné la complexité entraînée par la présence de **deux variables géométriques**, on simplifie la représentation en fixant l'une de ces variables et en traçant deux séries de collines de rendement séparées.

Dans un cas, **on fixe la position de l'aubage du rotor**, soit  $φ$ <sup>-cte</sup> et on régule le débit au moyen de différentes ouvertures du distributeur.

Dans l'autre cas, **l'ouverture** *x* **du distributeur est maintenue constante** et on contrôle la variation du débit en modifiant l'angle *φ<sup>0</sup>* des aubes de la roue

### Colline de rendement

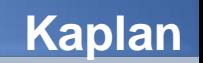

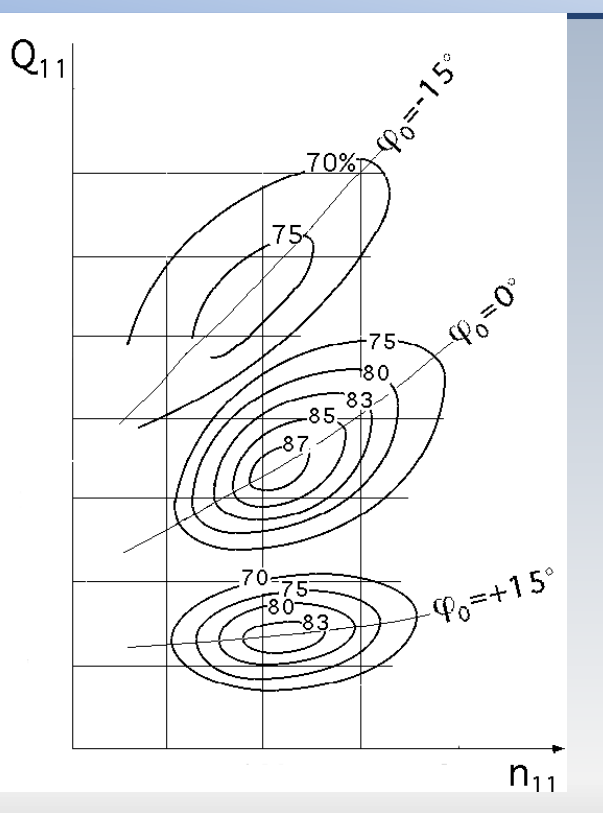

 $Z_{x}/D=2,8$  $Z_{x}/D=2,3$ 83.80 75<br> $Z_X/D=1,5$  $35\frac{2}{3}$  $n_{11}$ 

 $Q_{11}$ 

**Collines de rendement obtenues en changeant l'angle des pales de la roue**

**Collines de rendement obtenues en changeant l'ouverture du distributeur**

On note que pour chaque paire  $Q_{11} - n_{11}$ , les rendements sont différents. Cependant, pour chaque série il y aura une configuration particulière pour laquelle les rendements sont optimaux. Celle-ci correspond à la colline de rendement de la turbine Kaplan. *Q***<sub>11</sub>** 

70%  $-75$  $\frac{1}{2x/D=2.8}$  $\eta_{s} = f(Q_{11})$ 83  $x = f(Q_{11})$  $Z_{\text{X}}$ /D=2,3  $\varphi_0$ =+15°  $\bar{Z_{X}}/D=1,5$  $\varphi = f(Q_{11})$  $n_{11}$ 

**Colline de rendement d'une turbine Kaplan** **Kaplan**

#### Colline de rendement

#### **Industrielle**

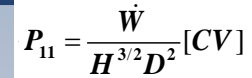

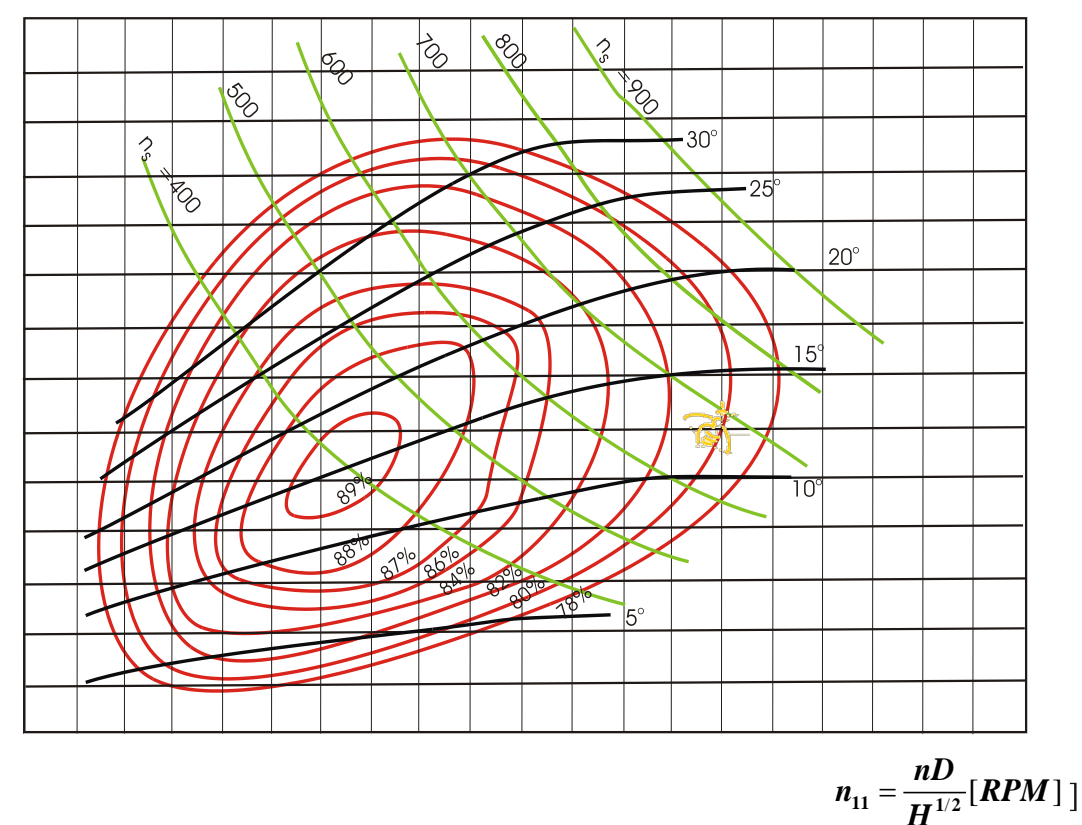

#### Colline normalisée

**Scientifique**

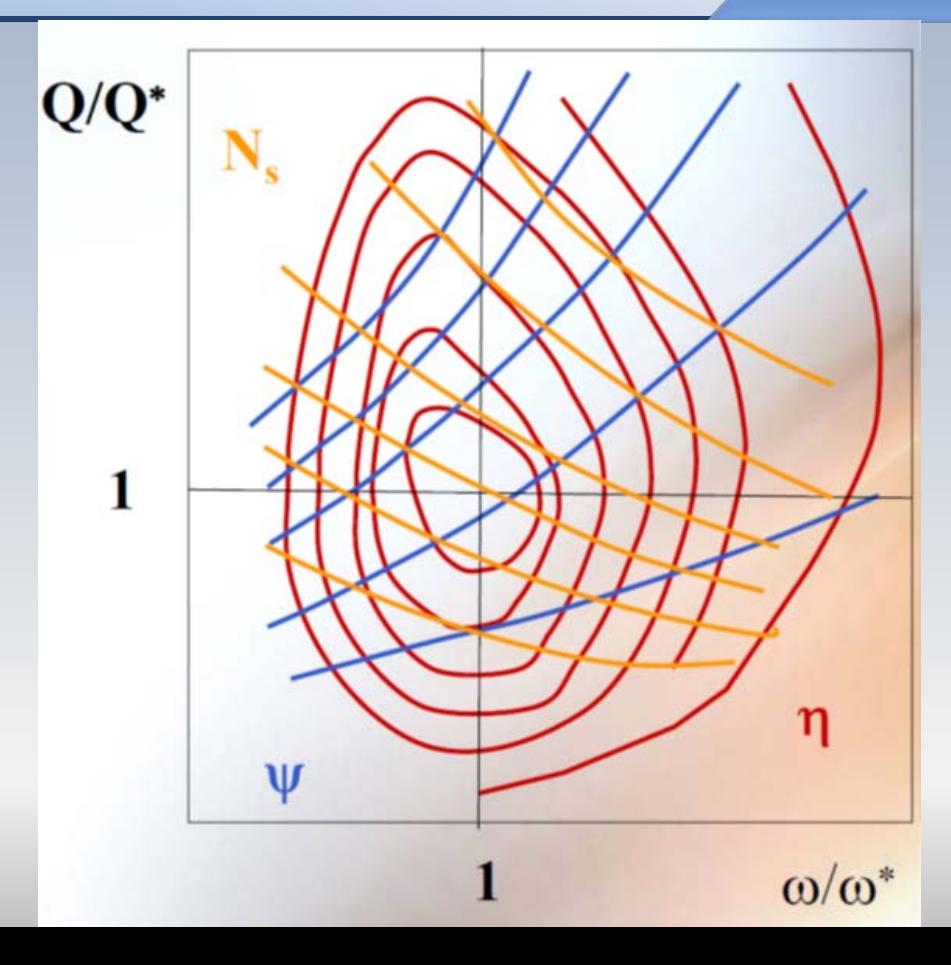

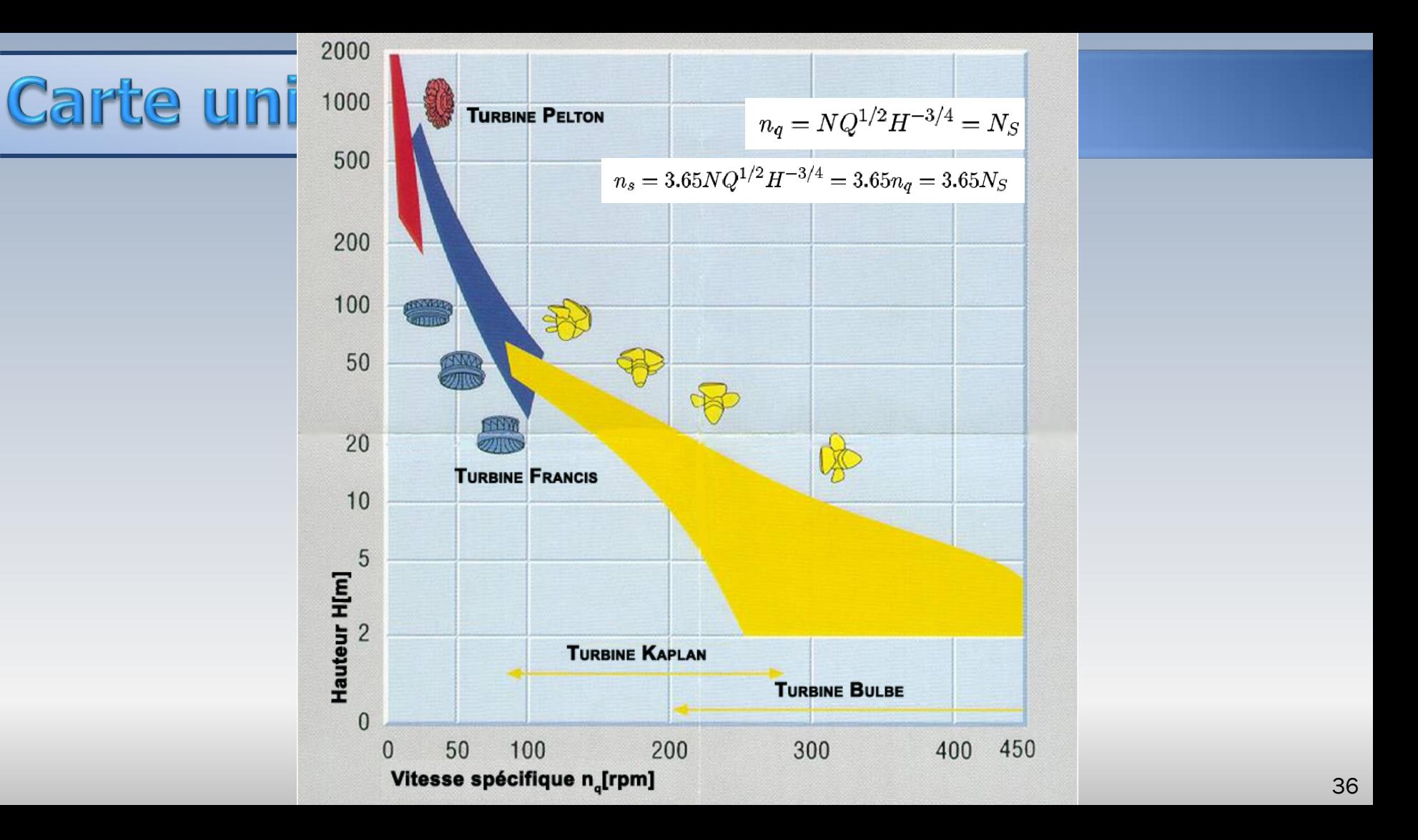

#### **Turbine Kaplan**

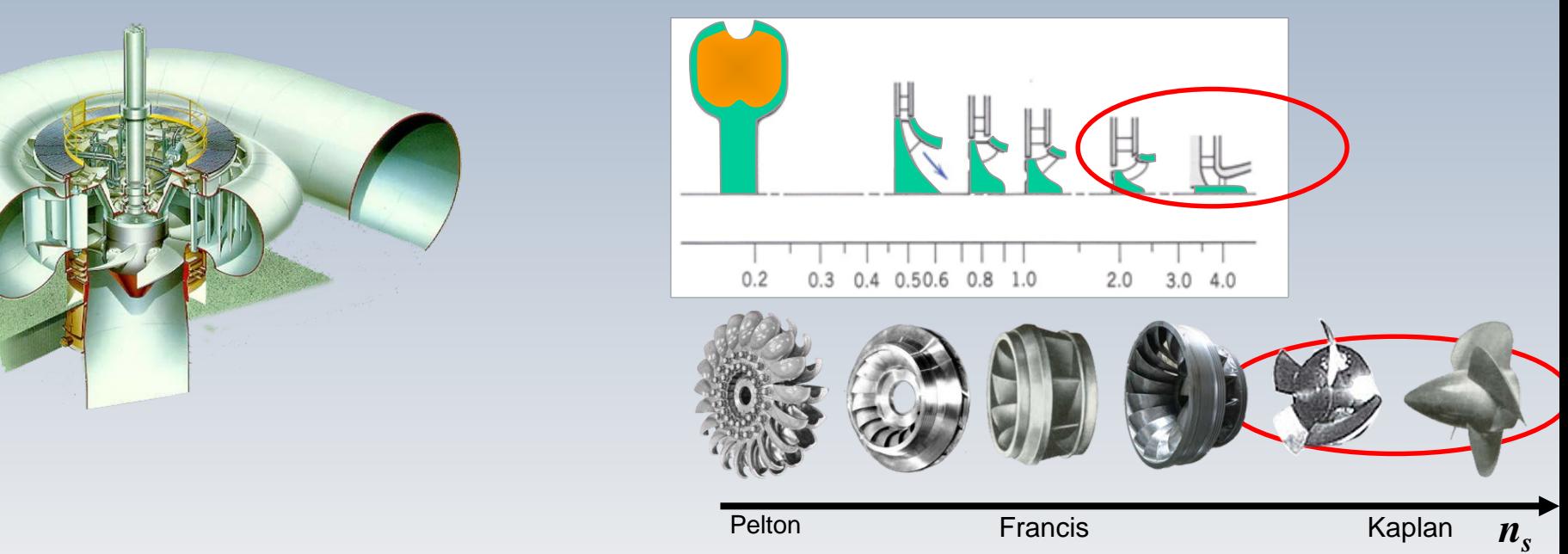

Turbine adéquate pour des faibles chutes et des débits élevés. Les valeurs de *n<sub>s</sub>* sont élevés

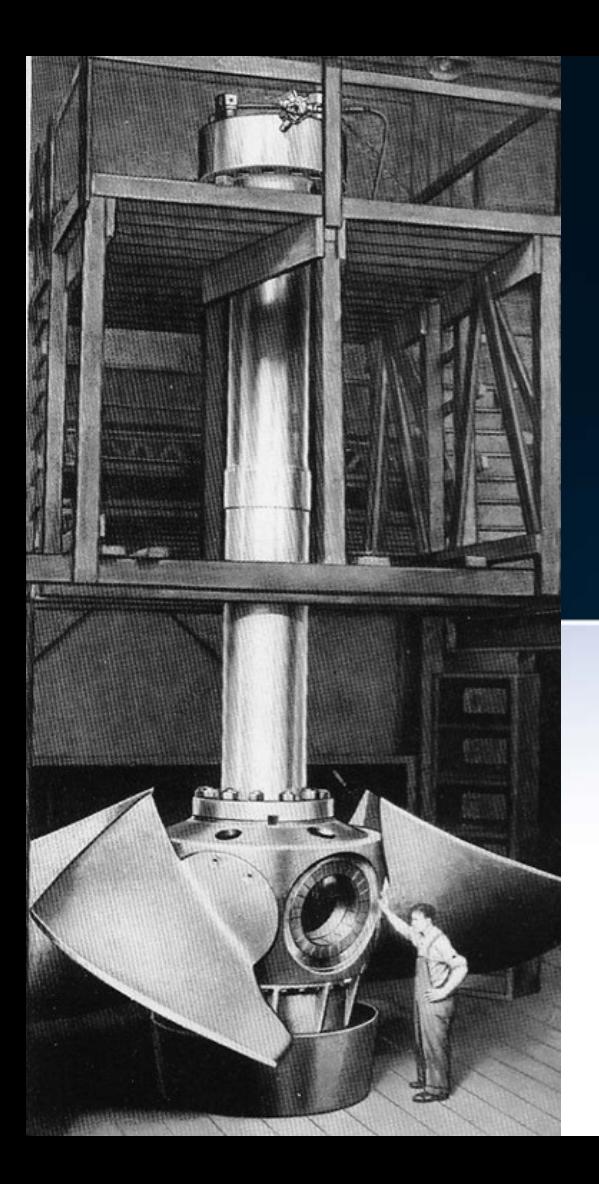

# PROBLÈMES

#### **Exemple I**

Pou une turbine Kaplan, on connait les variables réduites suivantes:

$$
n_{11} = \frac{nD}{H^{1/2}} = 100
$$
,  $Q_{11} = \frac{Q}{D^2 H^{1/2}} = 18.75$ ,  $P_{11} = \frac{\dot{W}}{D^2 H^{3/2}} = 6.25$ 

On doit déterminer le diamètre  $\bm{D}$  du rotor, le débit  $\bm{Q}$  et la vitesse de rotation *n* d'une turbine similaire qui doit opérer sous un chute de  $H = 20m$  pour produire une puissance de  $\dot{W} = 1500kW$ 

$$
P_{11} = \frac{\dot{W}_1}{D_1^2 H_1^{3/2}} = 6.25 = \frac{\dot{W}_2}{D_2^2 H_2^{3/2}} = \frac{1500}{D_2^2 (20)^{3/2}} \qquad D_2 = 1.64m
$$

### Exemple I

$$
n_{11} = 100
$$
,  $Q_{11} = 18.75$ ,  $P_{11} = 6.25$ 

$$
n_{11} = \frac{n_1 D_1}{H_1^{1/2}} = 100 = \frac{n_2 D_2}{H_2^{1/2}} = \frac{n_2 \times 1.64}{(20)^{1/2}} \qquad n_2 = 273 rpm
$$

$$
Q_{11} = \frac{Q_1}{D_1^2 H_1^{1/2}} = 18.75 = \frac{Q_2}{D_2^2 H_2^{1/2}} = \frac{Q_2}{(1.64)^2 \times (20)^{1/2}}
$$
  
 
$$
Q_2 = 225 \text{ (m}^3/\text{s})
$$

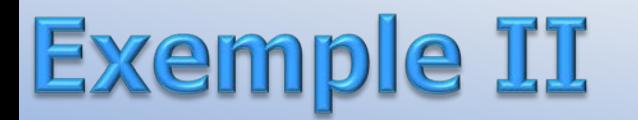

On doit trouver la vitesse de rotation  $n$  et le diamètre  $D$  du rotor pour une turbine Kaplan dans une installation dont la chute est de  $H = 40m$ . La puissance cherchée et de  $\dot{W} = 17800$  CV. La turbine opère au **point nominal,** ce qui permettra la lecture de 3 quantités à partir de la colline de rendement

*Remarque Aucune conversion d'unités n'est requise pour la puissance*

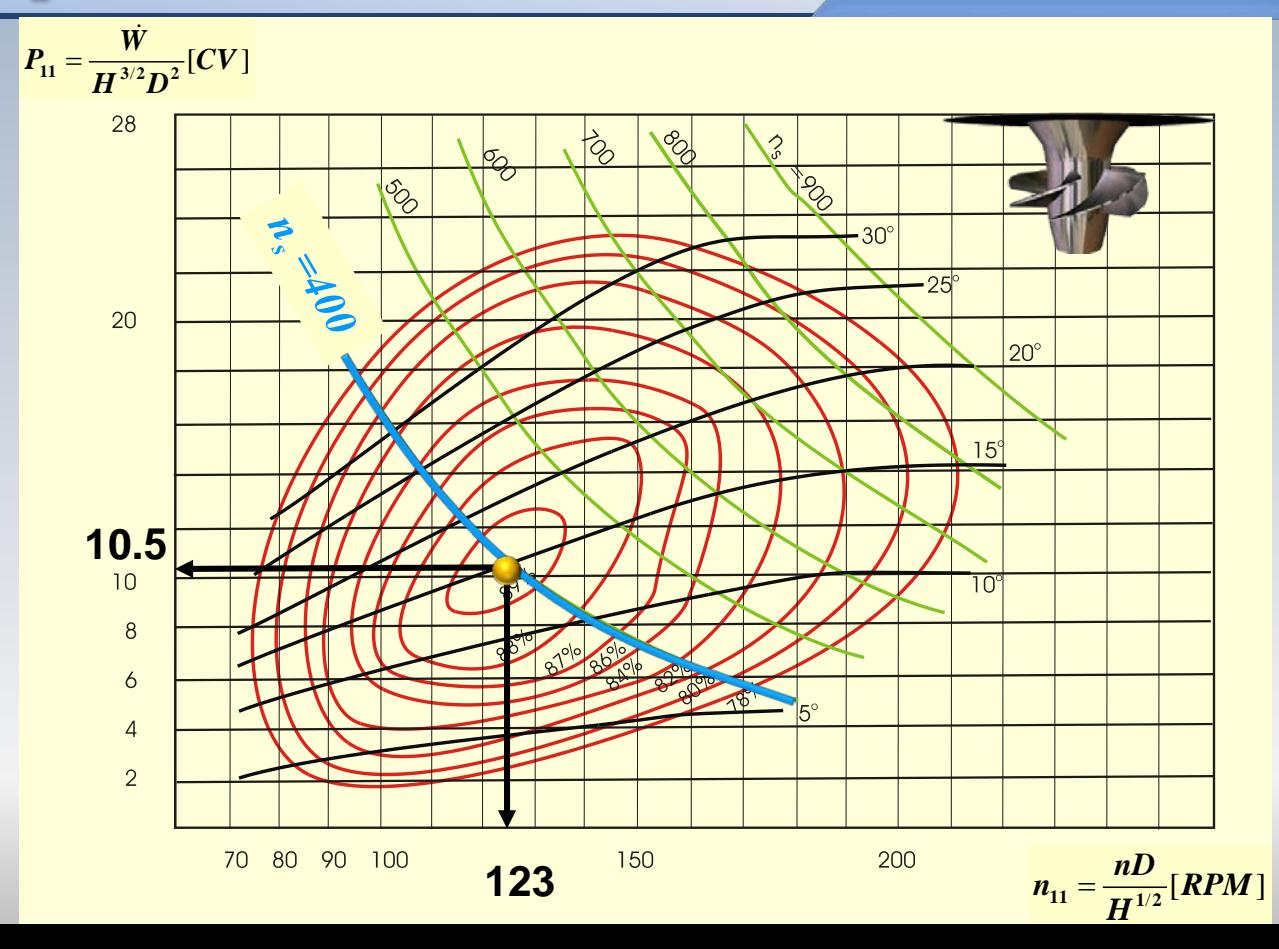

 $P_{11} = 10.5$  $n_{11} = 123$ rpm  $n_{\rm s}=400$ rpm

| Example II                                              | $n_{11} = 123 rpm$ , $n_s = 400 rpm$ , $P_{11} = 10.5$               | $n_s$                       |
|---------------------------------------------------------|----------------------------------------------------------------------|-----------------------------|
| $n_s = \frac{nW^{1/2}}{H^{5/4}}$                        | $n = \frac{n_s H^{5/4}}{W^{1/2}}$                                    | $\frac{H^{-40m}}{W^{-1/2}}$ |
| $n = \frac{400 \times 40^{5/4}}{17800^{1/2}} = 300 rpm$ | $\frac{\text{De la colline à } \eta_{\text{max}}}{n_{11} = 123 rpm}$ |                             |
| $n_{11} = \frac{nD}{H^{1/2}} rpm$                       | $D = \frac{n_{11} H^{1/2}}{n}$                                       |                             |

**Example II** 
$$
n_{11} = 123 \text{ rpm}, n_s = 400 \text{ rpm}, P_{11} = 10.5 \text{ n, D}
$$
  
\n**De la colline à**  $\eta_{\text{max}}$   
\n**D** =  $\frac{n_{11}H^{1/2}}{n}$   
\n**D** =  $\frac{123 \times 40^{1/2}}{300} = 2.59 \text{ m}$   
\n**D** =  $\frac{123 \times 40^{1/2}}{300} = 2.59 \text{ m}$ 

#### Alternative (vérification)

$$
P_{11} = \frac{\dot{W}}{D^2 H^{3/2}} \qquad D^2 = \frac{\dot{W}}{P_{11} H^{3/2}} = \frac{17800}{10.5 \times 40^{3/2}} \qquad D = 2.588 \ m
$$
  
De la colline à  $\eta_{\text{max}}$ 

 $\overline{\mathcal{A}}$ 

123

- Dans une turbine Kaplan de *67700 kW (92234 CV)* la chute est *H=34m* et le débit *Q= 225 m3/s*. La hauteur du distributeur est *B=1.8 m* et le diamètre à la sortie de celui-ci est  $d_0 = 6.15$  m. Le diamètre du moyeu du rotor est  $d=2.9$  m.
- La vitesse absolue  $c_0$  à la sortie du distributeur est à 45<sup>0</sup> par rapport à la direction périphérique. Supposez que **la composante méridionale** (normale) de la vitesse demeure constante dans le rotor  $(c_{1m} = c_{2m})$
- Calculez
	- les vitesses  $c_{1}$  à la racine  $(R=1.45 \, m)$ , au milieu  $(R=2.15 \, m)$  et au sommet (*R=2.85 m*) de l'aube
	- la vitesse de rotation si  $n_s = 460$  rpm(W[CV], H[m])
	- la vitesses *c1m* (*moyenne et cnste*. pour les trois positions)
	- l'angle  $\beta_1$  pour les trois niveaux indiqués

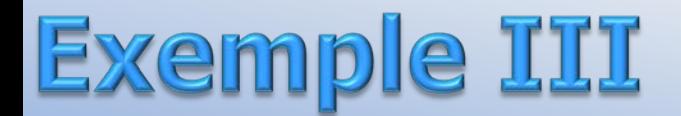

 ${\bf c}_{1u_1}$ ,  ${\bf c}_{1m}$ ,  ${\bf \beta}_1$ 

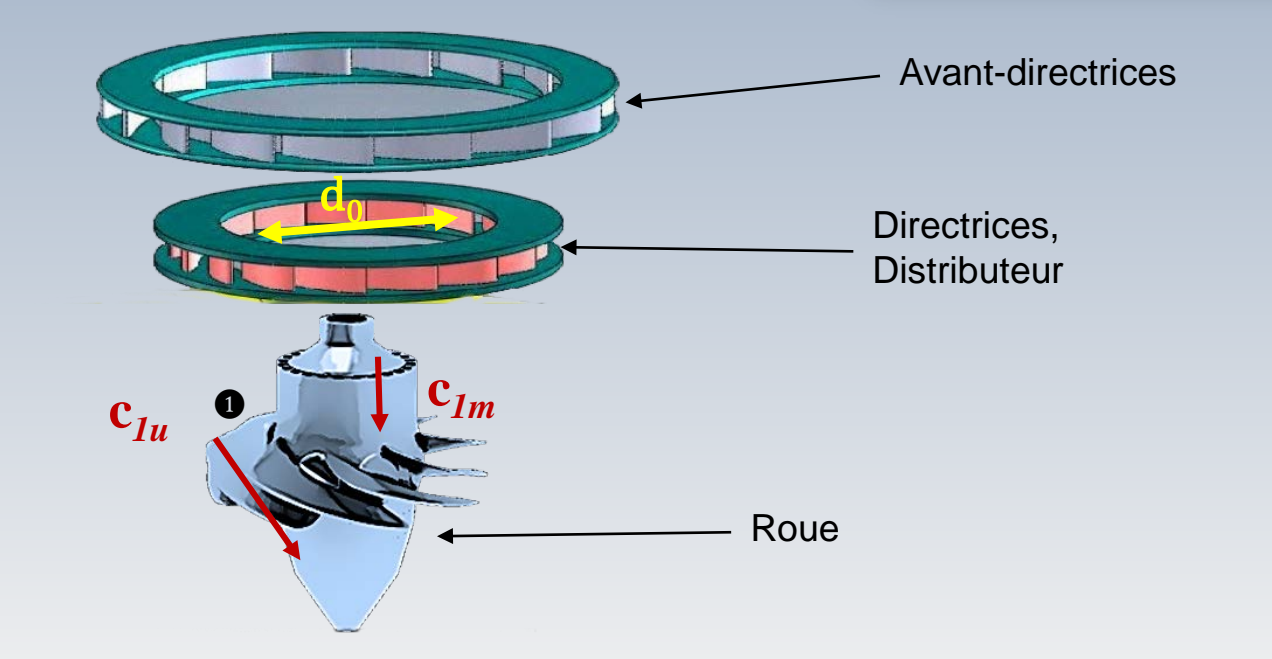

*Remarque Aucune conversion d'unités n'est requise pour la puissance*

 $c_{Iw}$ *c*<sub>*Im*</sub>*, β*<sub>*1*</sub>

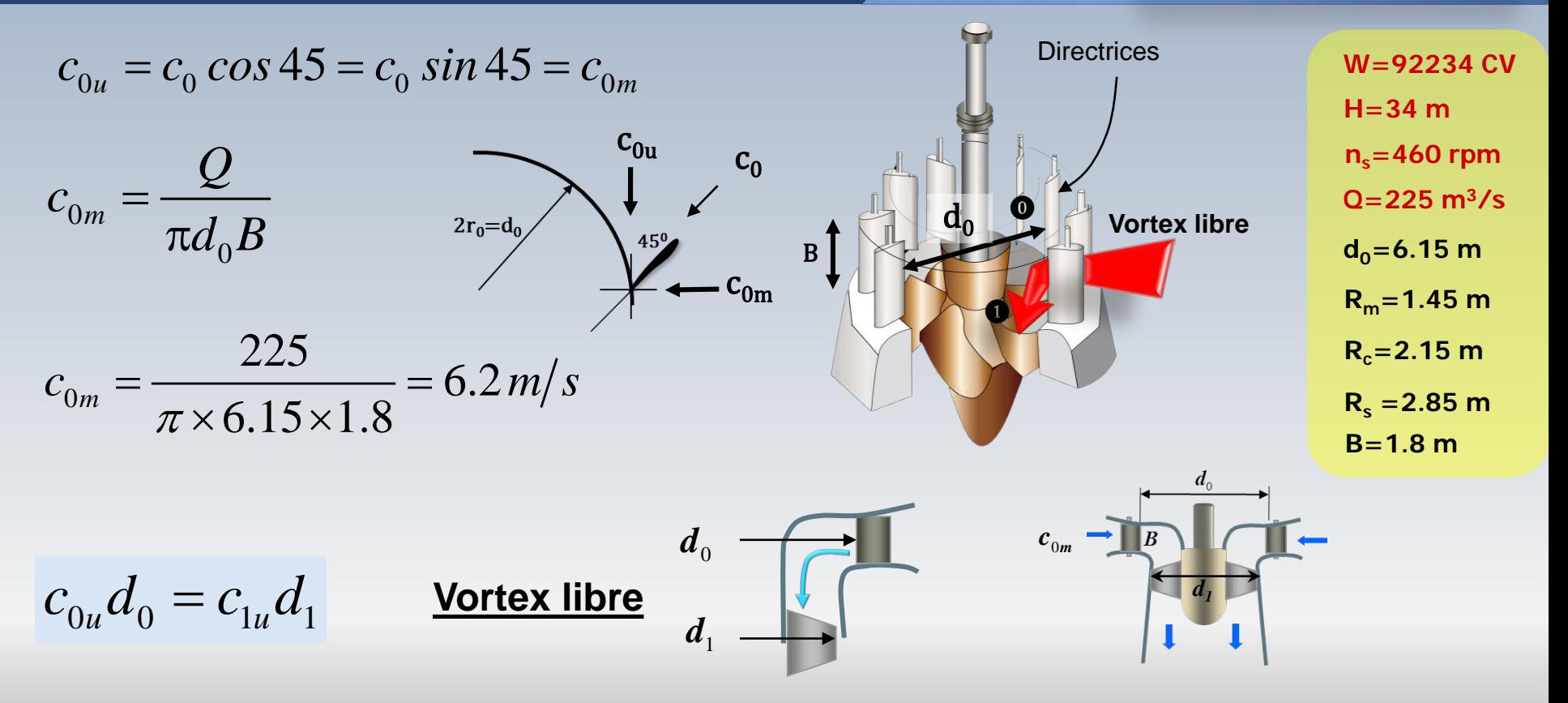

 $\mathbf{c}_{Iw}^{\mathbf{c}}\mathbf{c}_{Iw}^{\mathbf{c}},\boldsymbol{\beta}_{I}^{\mathbf{c}}$ 

$$
c_{0u}d_0 = c_{1u}d
$$

$$
c_{ou}d_0 = 6.2 \times 6.15 = 38.1 = \text{cnste}
$$

$$
c_{ou}d_0 = 38.1 = \text{cnste.}
$$

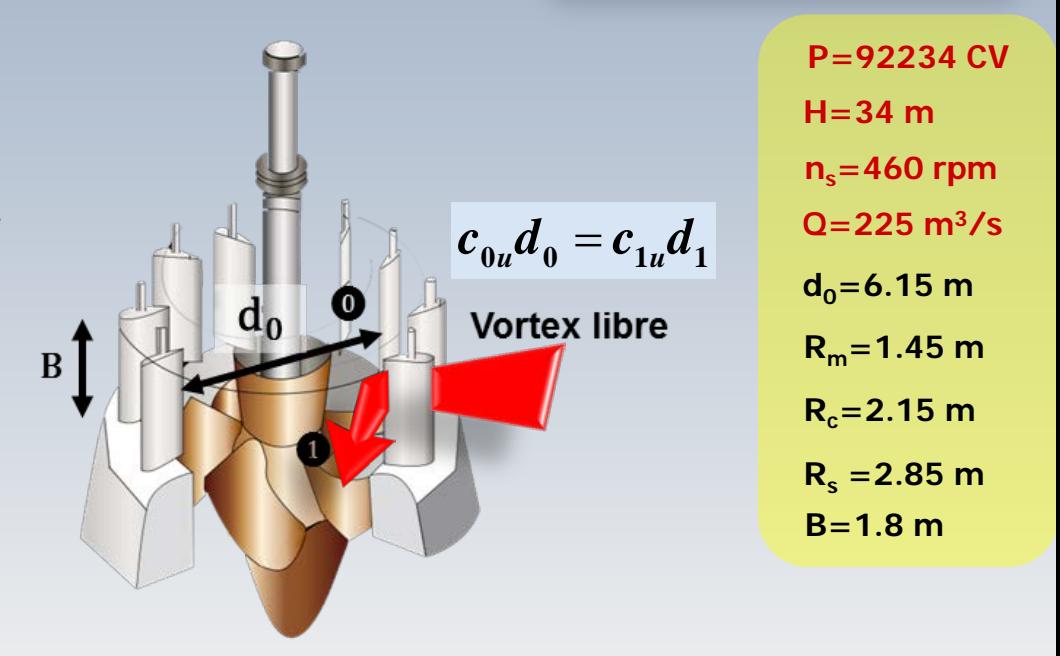

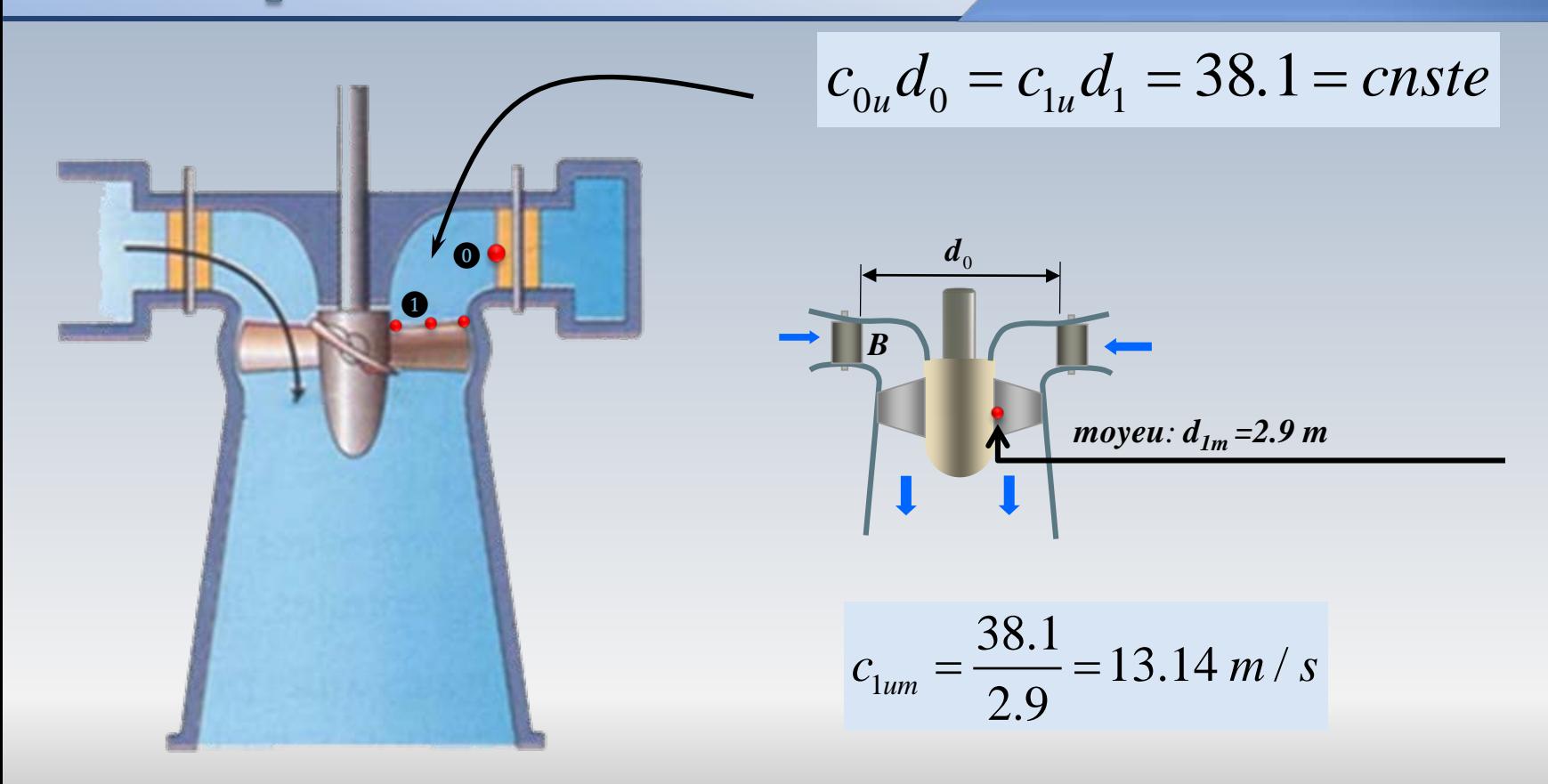

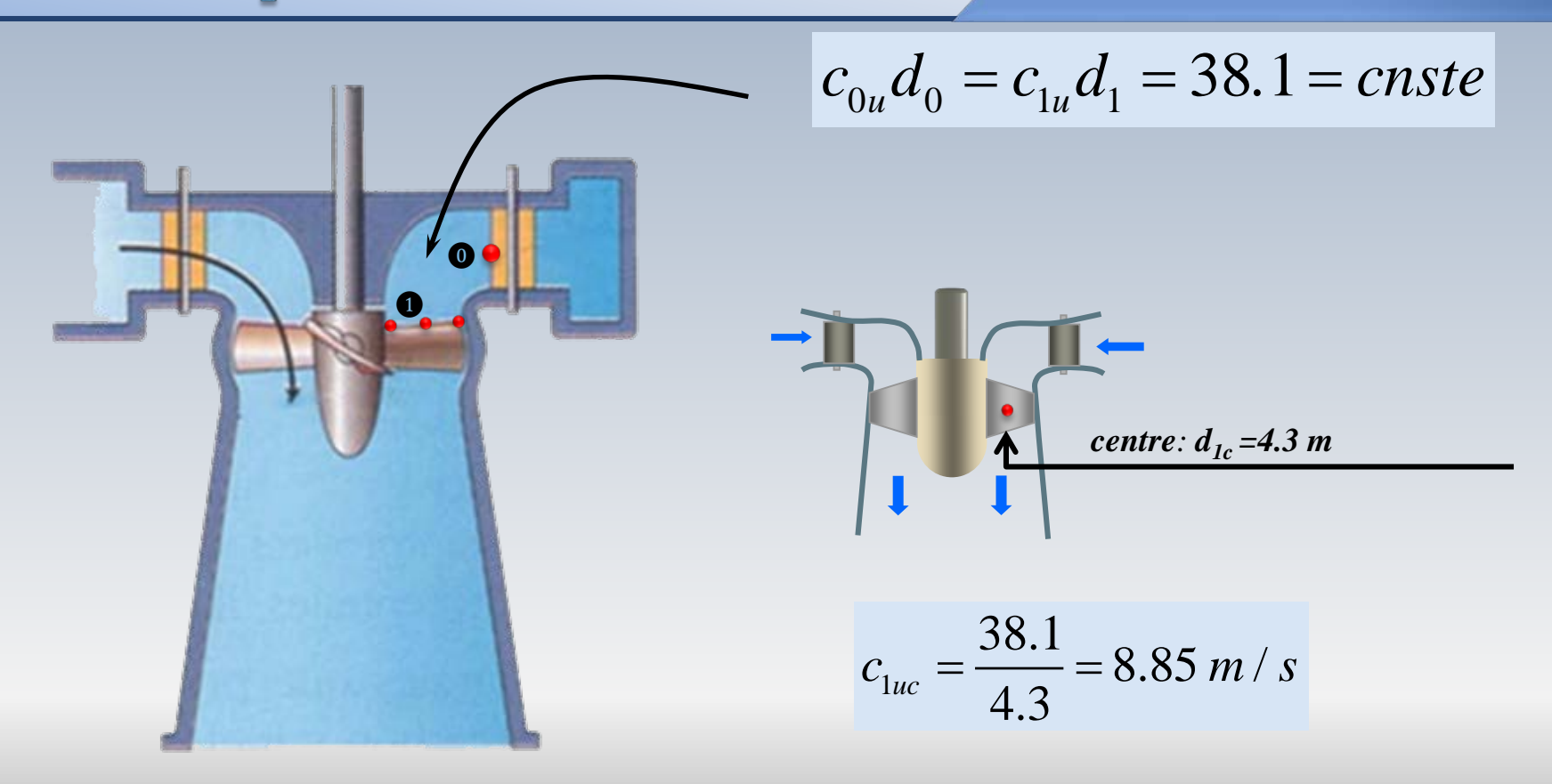

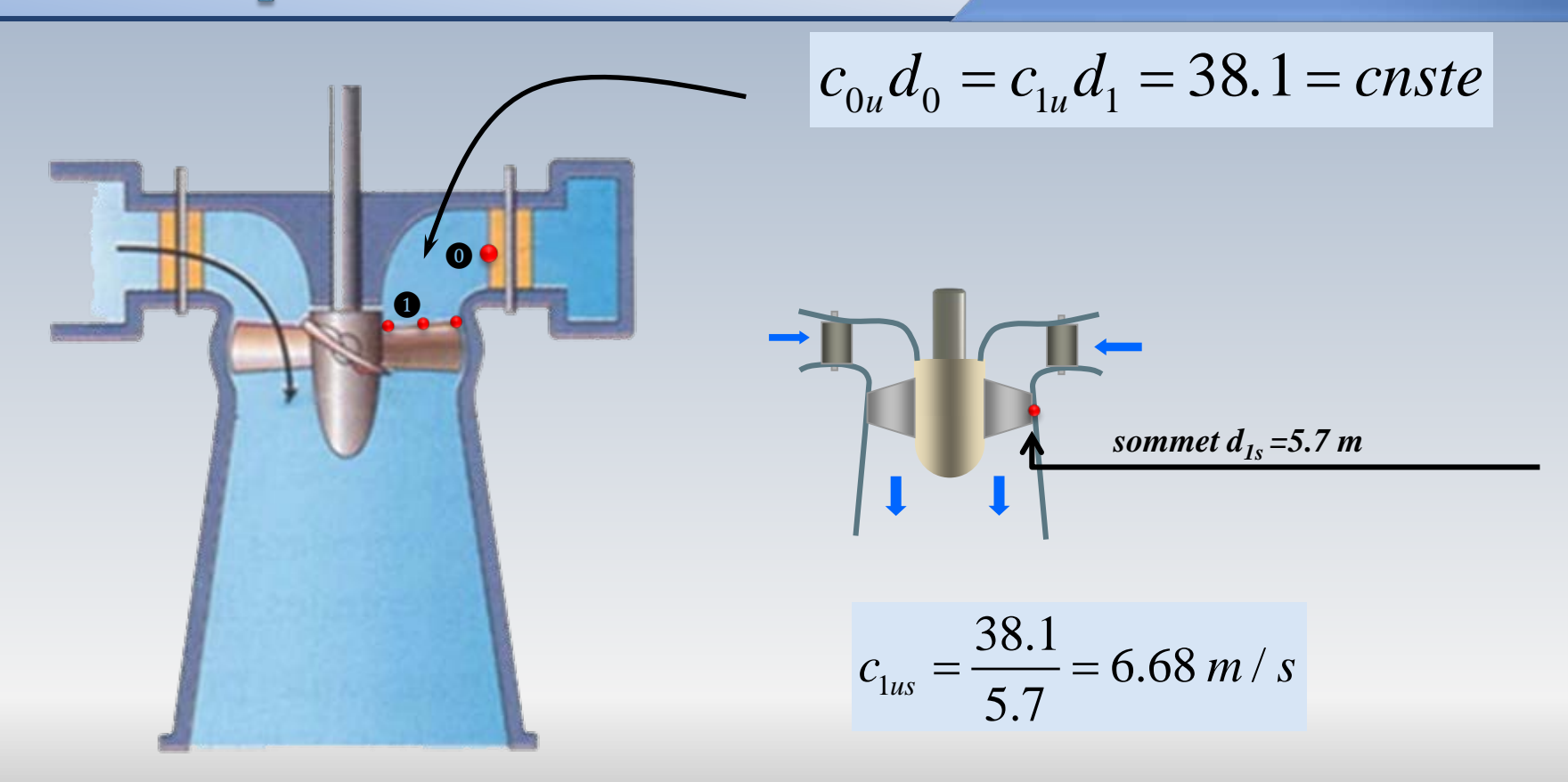

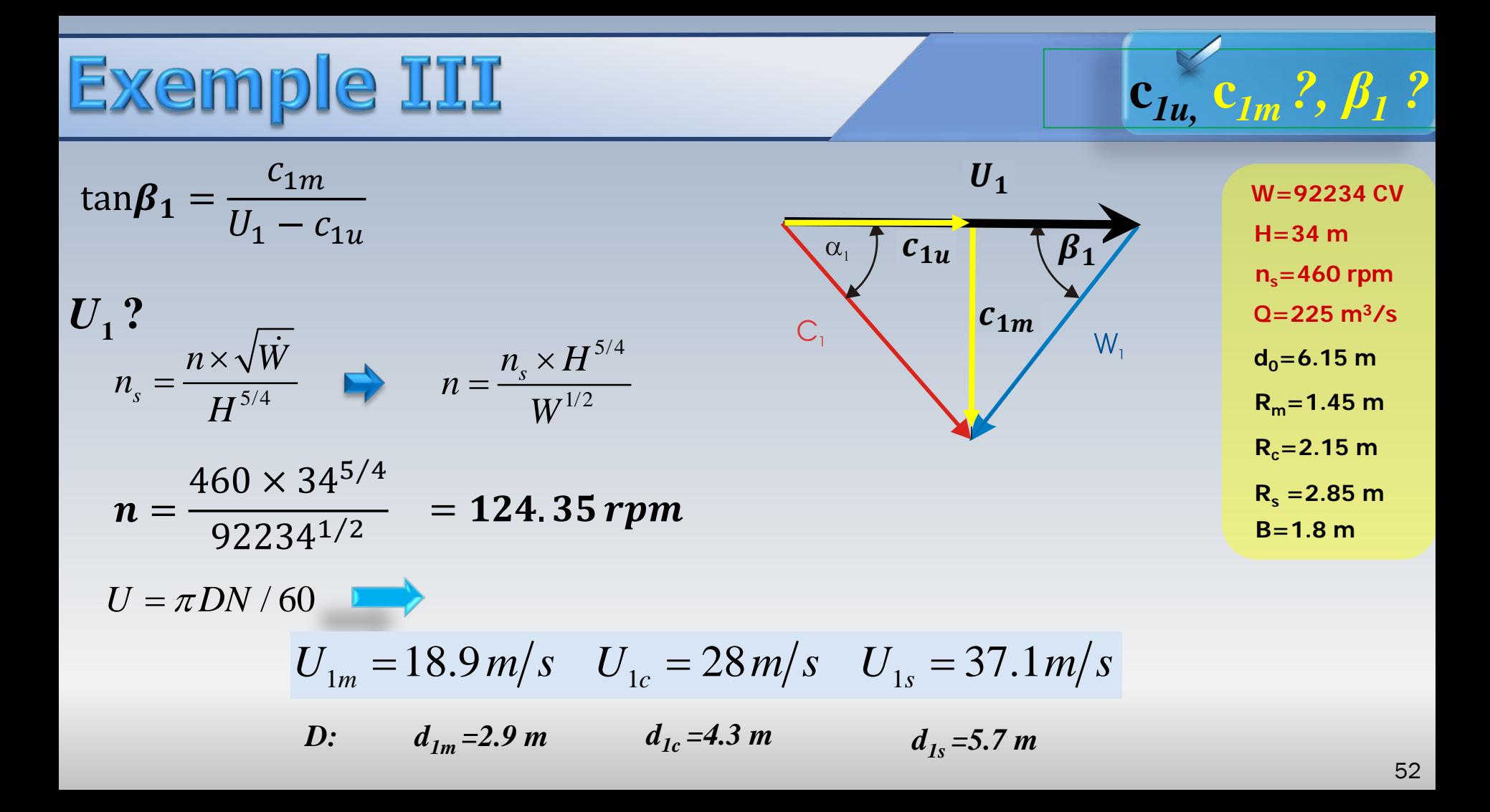

 $\mathbf{c}_{1u}, \mathbf{c}_{1m}$  ?,  $\beta_1$  ?

$$
\tan \beta_1 = \frac{c_{1m}}{U_1 - c_{1u}}
$$

$$
c_{1m}
$$
?

$$
c_{1m} = \frac{Q}{\pi (R_s^2 - R_{my}^2)} = c_{2m}
$$

$$
c_{1m} = \frac{225}{\pi (2.85^2 - 1.45^2)}
$$
  

$$
c_{1m} = 11.9 \text{ m/s}
$$

$$
\begin{array}{c|c}\n & \mathbf{0} \\
 & \mathbf{0} \\
 & \mathbf{0} \\
 & \mathbf{0} \\
 & \mathbf{0} \\
 & \mathbf{0} \\
 & \mathbf{0} \\
 & \mathbf{0} \\
 & \mathbf{0} \\
 & \mathbf{0} \\
 & \mathbf{0} \\
 & \mathbf{0} \\
 & \mathbf{0} \\
 & \mathbf{0} \\
 & \mathbf{0} \\
 & \mathbf{0} \\
 & \mathbf{0} \\
 & \mathbf{0} \\
 & \mathbf{0} \\
 & \mathbf{0} \\
 & \mathbf{0} \\
 & \mathbf{0} \\
 & \mathbf{0} \\
 & \mathbf{0} \\
 & \mathbf{0} \\
 & \mathbf{0} \\
 & \mathbf{0} \\
 & \mathbf{0} \\
 & \mathbf{0} \\
 & \mathbf{0} \\
 & \mathbf{0} \\
 & \mathbf{0} \\
 & \mathbf{0} \\
 & \mathbf{0} \\
 & \mathbf{0} \\
 & \mathbf{0} \\
 & \mathbf{0} \\
 & \mathbf{0} \\
 & \mathbf{0} \\
 & \mathbf{0} \\
 & \mathbf{0} \\
 & \mathbf{0} \\
 & \mathbf{0} \\
 & \mathbf{0} \\
 & \mathbf{0} \\
 & \mathbf{0} \\
 & \mathbf{0} \\
 & \mathbf{0} \\
 & \mathbf{0} \\
 & \mathbf{0} \\
 & \mathbf{0} \\
 & \mathbf{0} \\
 & \mathbf{0} \\
 & \mathbf{0} \\
 & \mathbf{0} \\
 & \mathbf{0} \\
 & \mathbf{0} \\
 & \mathbf{0} \\
 & \mathbf{0} \\
 & \mathbf{0} \\
 & \mathbf{0} \\
 & \mathbf{0} \\
 & \mathbf{0} \\
 & \mathbf{0} \\
 & \mathbf{0} \\
 & \mathbf{0} \\
 & \mathbf{0} \\
 & \mathbf{0} \\
 & \mathbf{0} \\
 & \mathbf{0} \\
 & \mathbf{0} \\
 & \mathbf{0} \\
 & \mathbf{0} \\
 & \mathbf{0} \\
 & \mathbf{0} \\
 & \mathbf{0} \\
 & \mathbf{0} \\
 & \mathbf{0} \\
 & \mathbf{0} \\
 & \mathbf{0} \\
 & \mathbf{0} \\
 & \mathbf{0} \\
 & \mathbf{0} \\
 & \mathbf{0} \\
 & \mathbf{0} \\
 & \mathbf{0} \\
 & \mathbf{0} \\
 & \mathbf{0} \\
 & \mathbf{0} \\
 & \mathbf{0} \\
 & \mathbf{0} \\
 & \mathbf{0} \\
 & \mathbf{0} \\
 & \mathbf{0
$$

 $W = 92234$  CV  $H = 34 m$  $n_s = 460$  rpm  $Q = 225 \text{ m}^3/\text{s}$  $d_0 = 6.15$  m  $R_m = 1.45$  m  $R_c = 2.15$  m  $R_s = 2.85$  m  $B = 1.8 m$ 

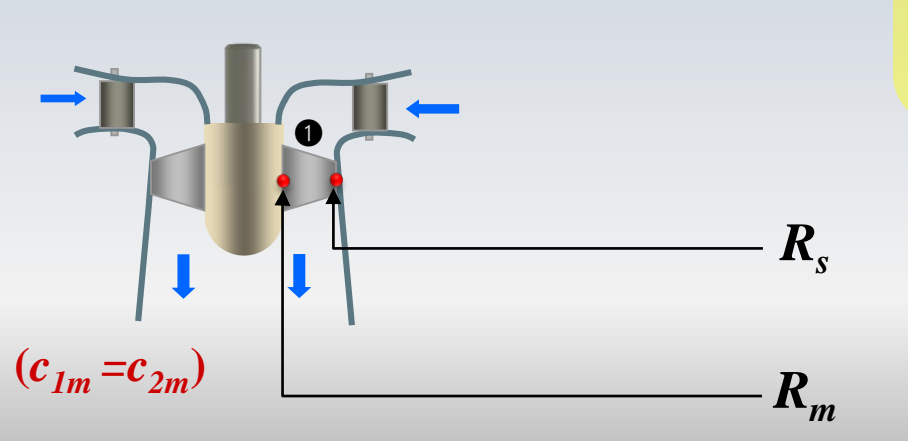

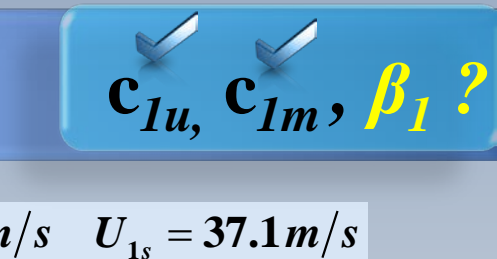

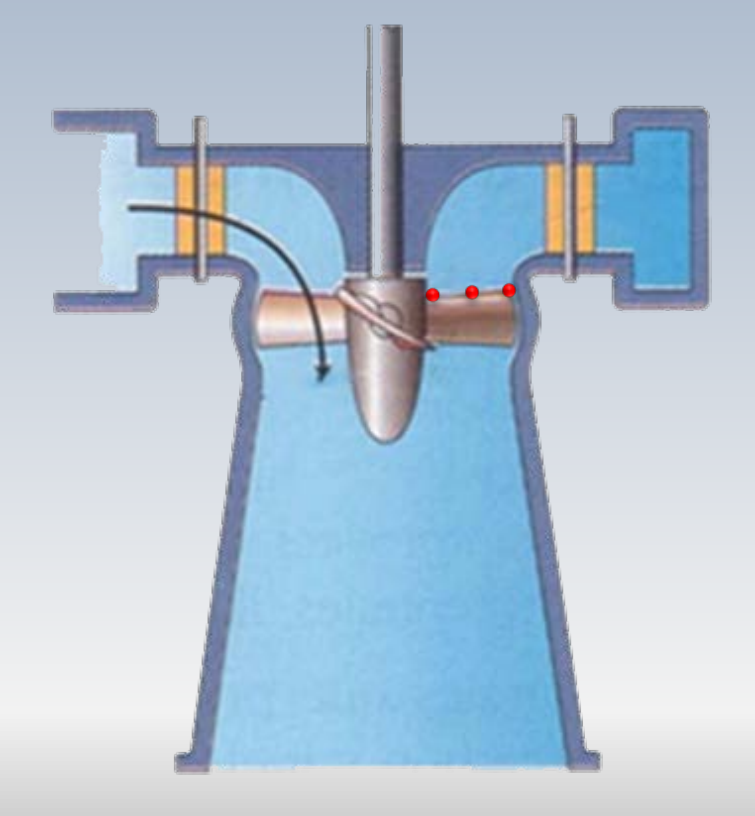

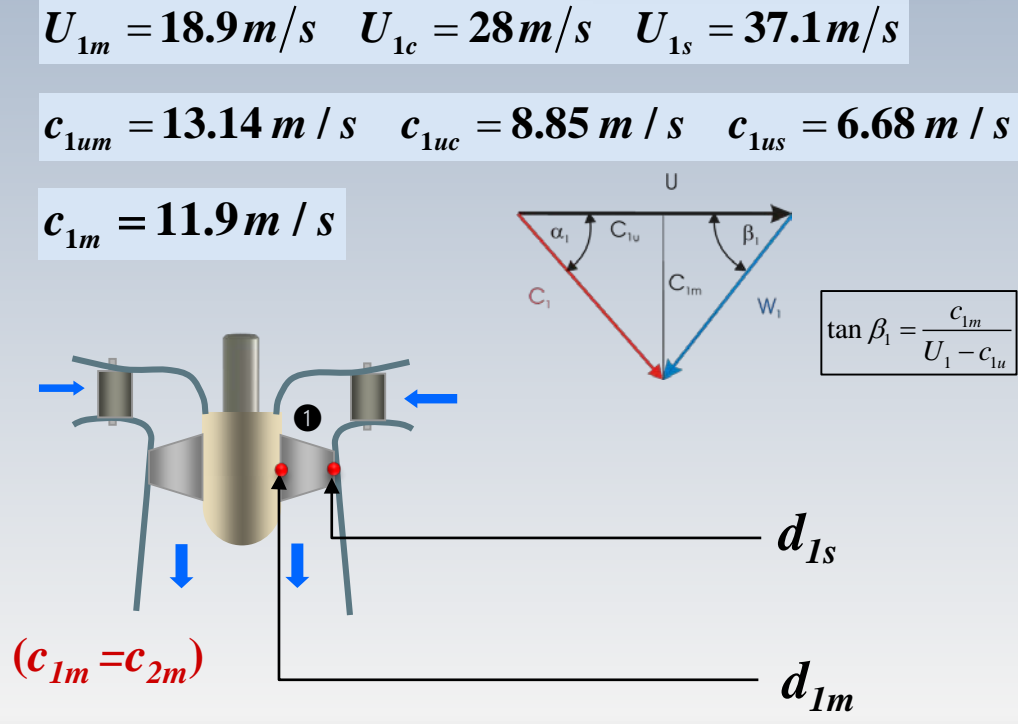

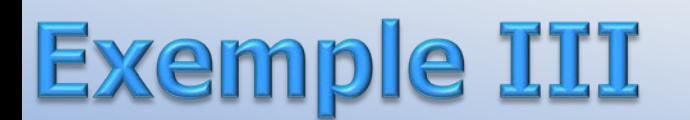

$$
\tan \beta_{1m} = \frac{c_{1m}}{U_{1m} - c_{1um}} = \frac{11.9}{18.9 - 13.14} = 1.19 \qquad \beta_{1M} = 68.2^{\circ}
$$

 $\alpha$ .

 $\overline{U}$ 

$$
\tan \beta_{1c} = \frac{c_{1m}}{U_{1c} - c_{1uc}} = \frac{11.9}{28 - 8.85} = 0.433 \qquad \beta_{1c} = 24.8^{\circ}
$$

$$
\tan \beta_{1s} = \frac{c_{1m}}{U_{1s} - c_{1us}} = \frac{11.9}{37.1 - 6.68} = 0.391 \qquad \beta_{1s} = 21.4^{\circ}
$$

 $W = 92234$  CV  $H = 34 m$  $n_s = 460$  rpm  $Q = 225 \text{ m}^3/\text{s}$  $d_0 = 6.15$  m  $R_m = 1.45$  m  $R_c = 2.15$  m  $R_s = 2.85$  m  $B = 1.8 m$ 

 $c_{1u}$ ,  $c_{1m}$ ,  $\beta_1$ ?

$$
U_{1m} = 18.9 \, m/s
$$
  $U_{1c} = 28 \, m/s$   $U_{1s} = 37.1 \, m/s$   
 $c_{1um} = 13.14 \, m/s$   $c_{1uc} = 8.85 \, m/s$   $c_{1us} = 6.68 \, m/s$   $c_{1m} = 11.9 \, m/s$ 

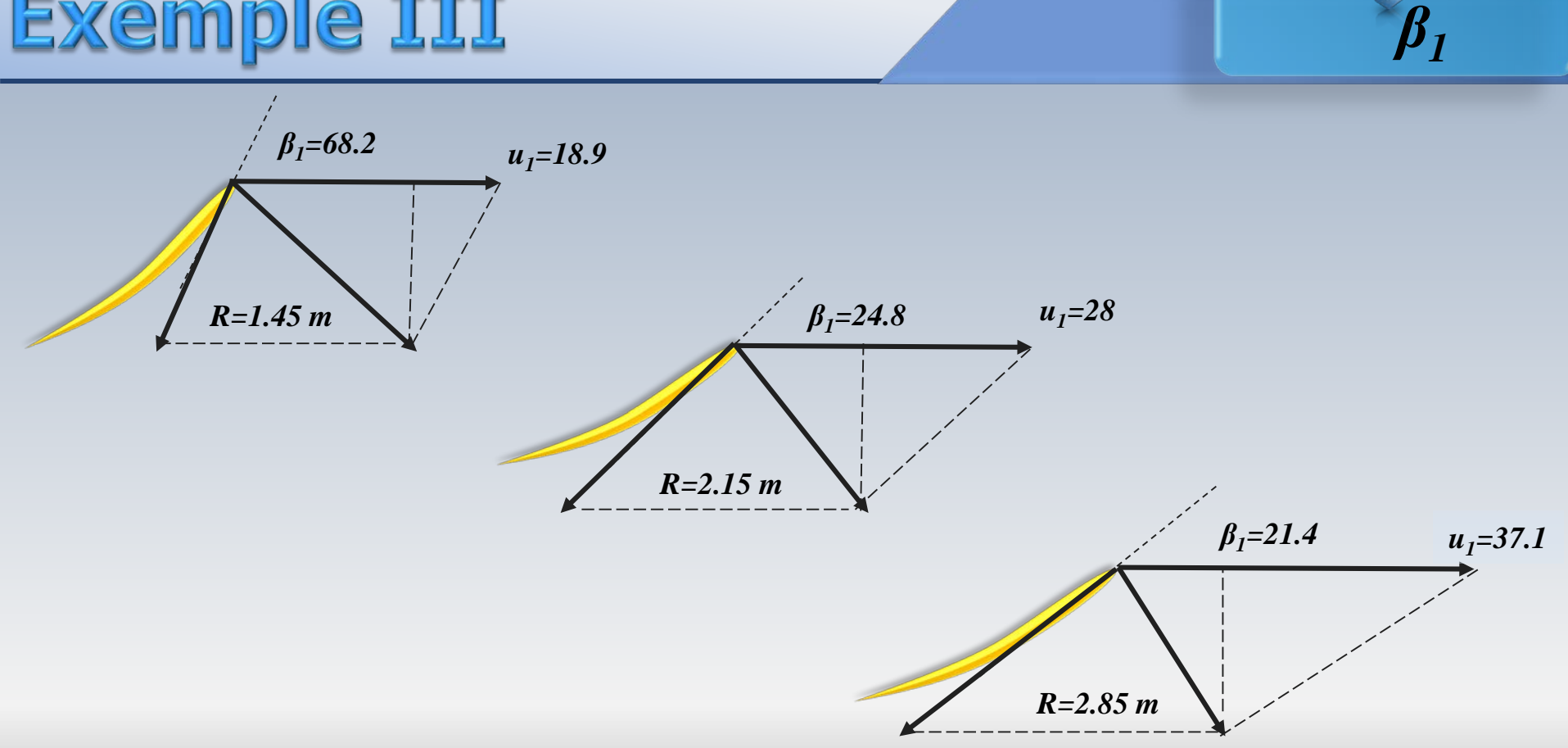

#### **Exemple IV**

Une installation hydroélectrique utilise une turbine *Kaplan*. Les caractéristiques d'opération sont les suivantes: Puissance *produite*  $W_p = 16000 \text{ kW}, H = 20 \text{ m}, \eta_q = 0.8$  (puiss. produite/puiss. disponible),  $\eta_h = 0.9$  (*puissance à l'arbre/puissance disponible*),  $D_s = 4.2m$  (sommet de la pale),  $D_r = 2m$  (racine de la pale),  $N_s = 3rad$  (vitesse spécifique *scientifique* basée sur la  $\dot{W}_n$ ).

L'écoulement à la sortie est *purement axial* 

$$
c_{2u}=0!
$$

### **Exemple IV**

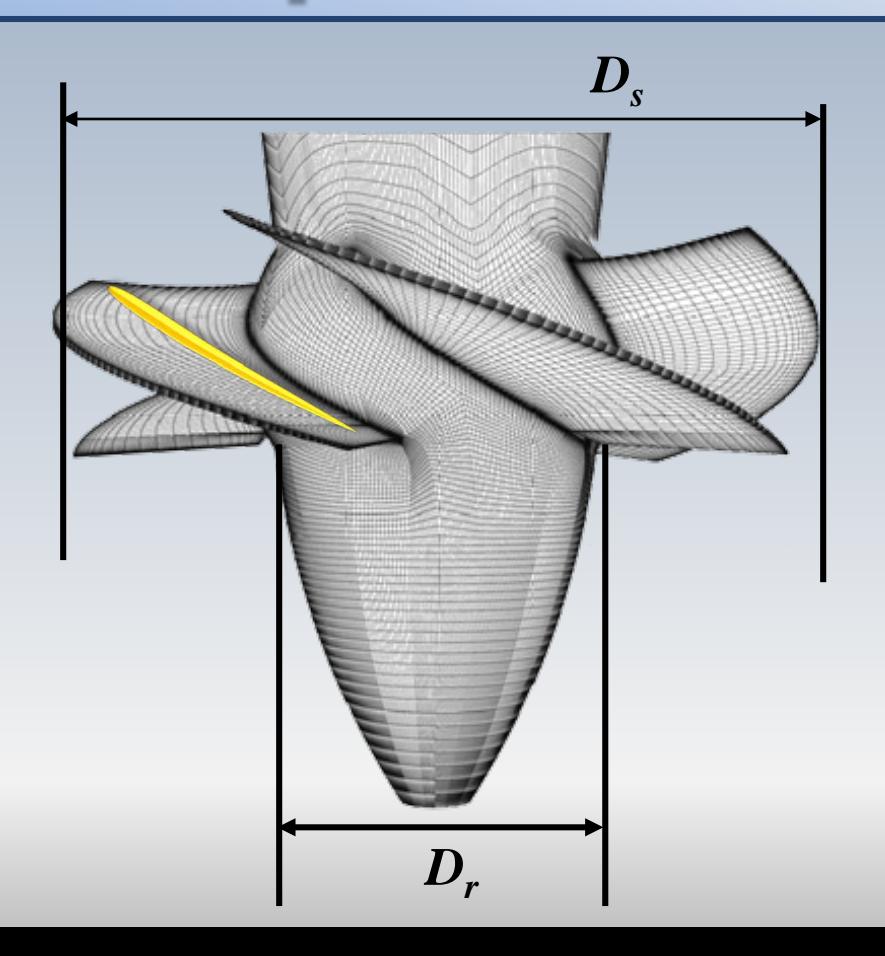

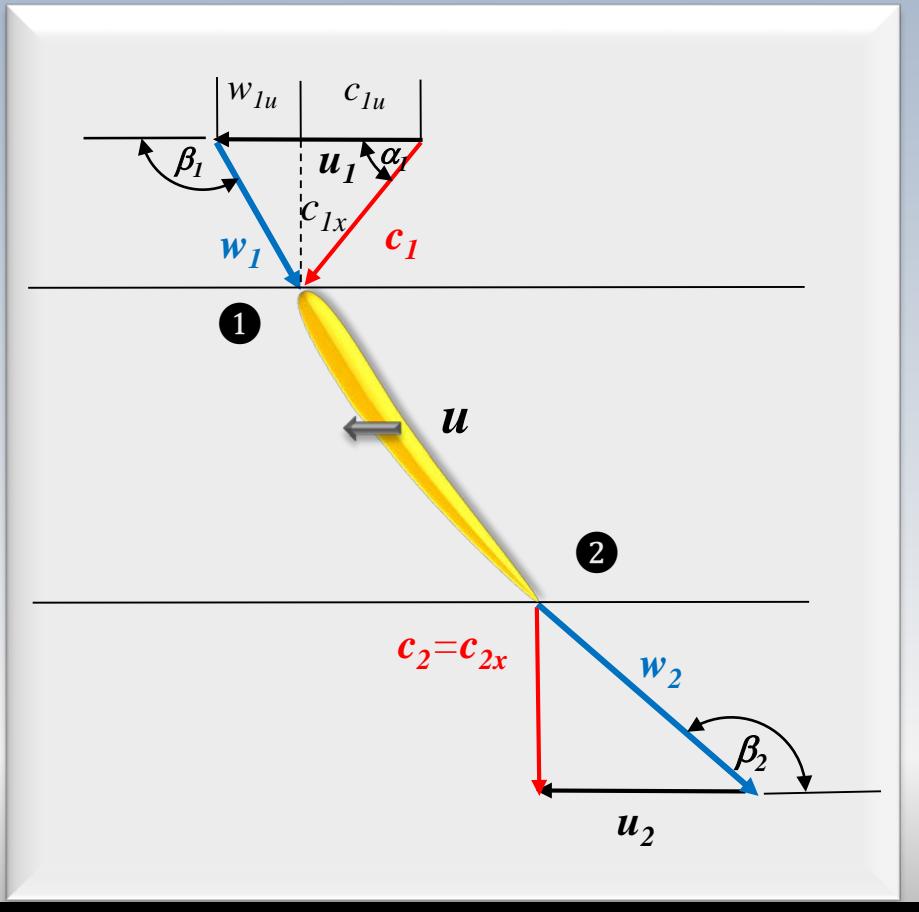

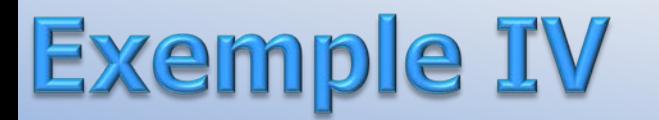

On doit déterminer

a) la *vitesse de rotation* en radians et en *rpm*

b) le *débit* et la *puissance à l'arbre*

c) la vitesse axiale  $\; c_{1x}^{}$  =  $c_{2x}^{}$  (moyenne et constante!)

d) les composantes *c1u , w1u* au sommet et au moyeu du rotor

e) les angles et *β1***,** *β2*, *à l'entrée et à la sortie au moyeu et au sommet des pales*

 $c_{2u} = 0$ ! (*point d'opération nominal*)

**Exemple IV** 

1/2 1/2  $\left( gH\right) ^{3/4}\quad \left\vert \ ^{-}\right\vert \ \rho ^{1/2}(gH)^{5/4}$ • • =  $\left(\frac{n\left(\frac{\dot{W}}{\rho gH}\right)^{1/2}}{(gH)^{3/4}}\right) = \left(\frac{n\dot{W}}{\rho^{1/2}(gH)^{5/4}}\right)$  $($ *s W n*  $N_s = \frac{m \left( \rho g H \right)}{g} = \frac{n \dot{W}}{1/26}$  $\left\langle gH\right\rangle ^{3/4}\quad\left\vert \quad\right\vert \rho^{1/2}(gH)$  $\rho$  $\rho$  $^{1/2}$  (  $\sigma$  **H**  $\lambda^{5/4}$ 1/2  $(gH)$  $= N_s \left( \frac{\rho^{1/2} (gH)^{5/4}}{1/2} \right)$  $\left(\begin{array}{cc} &W&\end{array}\right)$  $n = N_s \left( \frac{\rho^{1/2} (gH)}{1/2} \right)$ *W*  $\rho$ 1/2 5/4 3  $3 \left( \begin{array}{c|c} 1000 \ \end{array} \right) (9.8 \times 20)$ 16000×10  $(1000)$  $= 3 \left| \frac{1000}{\sqrt{1000}} \right|$  (9.8 x)  $(16000\times10^{3})$ *n*  $60 \times 17.4$ 2  $\times$  $N = \frac{60 \times 17.4}{2} =$  $n = 17.4 rad/s$   $N = \frac{N}{2\pi} = 166.15 rp$  $W_p = 16000 \, \text{kW}$ , *H=20 m,*   $\eta_g = 0.80 \ (\dot{P_p}/P_{disp})$  $\eta_h = 0.90 \left( \frac{P_{\text{arbre}}}{P_{\text{disp}}} \right)$  $D_s = 4.2m$  (sommet) *Dm=2m* (racine)  $N_s = 3$  *rad* a) La vitesse de rotation en [rad] et en [rpm]  $Remargue: W = W_p$ 

N

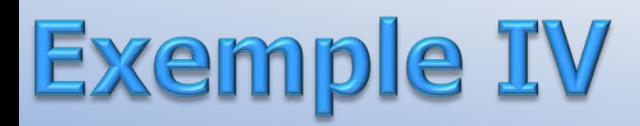

$$
Q, c_x
$$

b) le *débit* et la *puissance à l'arbre*  
\n
$$
\eta_g = \frac{\dot{W}_{\text{product}}}{\dot{W}_{\text{disponible}}} = 0.80 \qquad \dot{W}_{\text{disponible}} = \frac{\dot{W}_{\text{product}}}{\eta_g} = \frac{16000}{0.80} = 20000 \, kW \begin{array}{l} \eta_g = 16000 \, \text{EW}, \\ \eta_g = 0.80 \, (\text{P}_{\text{p}}/\text{P}_{\text{disp}})} \\ \frac{\eta_g = 0.80 \, (\text{P}_{\text{p}}/\text{P}_{\text{disp}})}{\eta_g} \\ \frac{\dot{W}_{\text{disponible}}}{\rho_g H} = \frac{\dot{W}_{\text{disponible}}}{10^3 \times 9.8 \times 20} = 101.9 \, m^3 / s \end{array}
$$
\n
$$
\dot{W}_{\text{disponible}} = \rho g Q H \qquad Q = \frac{\dot{W}_{\text{disponible}}}{\rho g H} = \frac{20000 \times 10^3}{10^3 \times 9.8 \times 20} = 101.9 \, m^3 / s
$$

$$
\eta_h = \frac{\dot{W}_{arbre}}{\dot{W}_{disponible}} = 0.9 \implies \dot{W}_{arbre} = \eta_h \dot{W}_{disponible} = 0.9 \times 20000 \, kW = 18000 \, kW
$$

**Example IV**  
\n
$$
c_{2u} = 0
$$
  
\n $c_x$ ,  $c_{1u}$ ,  $w_{1u}$   
\n $\frac{w_p = 16000 \text{ kW}}{H = 20 \text{ m}}$ 

$$
c_x = \frac{Q}{\pi (D_s^2 - D_r^2)/4} = \frac{101.9}{\pi (4.2^2 - 2^2)/4} = 9.51 \, \text{m/s}
$$

$$
\overline{\mathcal{S}}
$$

*H=20 m,*   $\eta_g = 0.80 \ (P_p/P_{disp})$  $\eta_h = 0.90 \text{ (P}_{\text{arbre}}/P_{\text{disp}})$  $D_s = 4.2m$  (sommet) *Dm=2m* (racine)  $N_s = 3$  *rad* 

d) les composantes  $c_{1u}$ ,  $w_{1u}$  au sommet et au moyeu du rotor

$$
\dot{W}_{arbre} = \rho Q (c_{1u} U_1 - c_{2u} U_2) \qquad \dot{W}_{arbre} = \rho Q c_{1u} U_1
$$
\n
$$
c_{2u} = 0
$$

 $c_{1u} =$  $W_{arbre}$  $\overline{\rho}QU_{1}$ =  $18000 \times 10^{3}$  $1000 \times 101.9 \times U_1$ 

*Dm*

*cx*

*Ds*

**Exemple IV** 
$$
N = 17.4 rad/s
$$

$$
c_{1u}, w_{1u}
$$

$$
P_p = 16000 \text{ kW},
$$
  
\n
$$
H=20 \text{ m},
$$
  
\n
$$
\eta_g = 0.80 \text{ (P_p/P}_{\text{disp}})
$$
  
\n
$$
\eta_h = 0.90 \text{ (P}_{\text{arbre}}/\text{P}_{\text{disp}})
$$
  
\n
$$
D_s = 4.2m \text{ (sommet)}
$$
  
\n
$$
D_m = 2m \text{ (racine)}
$$
  
\n
$$
N_s = 3 \text{ rad}
$$

$$
c_{1u} = \frac{W_{arbre}}{\rho Q U_1} = \frac{18000 \times 10^3}{1000 \times 101.9 \times U_1}
$$

Vitesse périphérique au sommet  $(r_s = D_s/2)$ 

 $U_{1s} = N \times D_s / 2 = 17.41 \times 4.2 / 2 = 36.6 m/s$ 

$$
c_{1us} = \frac{18000 \times 10^3}{1000 \times 101.9 \times 36.6} = 4.8 \, \text{m/s}
$$

| Example 1       | $U_{1s} = 36.6m/s$ , $c_{1us} = 4.8m/s$ , $c_{1x} = 9.51m/s$ | $c_{1u}$ , $w_{1u}$ |   |   |   |   |   |   |   |   |   |   |   |   |   |   |   |   |   |   |   |   |   |   |   |   |   |   |   |   |   |   |   |   |   |   |   |   |   |   |   |   |   |   |   |   |   |   |   |   |   |   |   |   |   |   |   |   |   |   |   |   |   |   |   |   |   |   |   |   |   |   |   |   |   |   |   |   |   |   |   |   |   |   |   |   |   |   |   |   |   |   |
|-----------------|--------------------------------------------------------------|---------------------|---|---|---|---|---|---|---|---|---|---|---|---|---|---|---|---|---|---|---|---|---|---|---|---|---|---|---|---|---|---|---|---|---|---|---|---|---|---|---|---|---|---|---|---|---|---|---|---|---|---|---|---|---|---|---|---|---|---|---|---|---|---|---|---|---|---|---|---|---|---|---|---|---|---|---|---|---|---|---|---|---|---|---|---|---|---|---|---|---|---|
| Angle $\beta_1$ | —                                                            | —                   | — | — | — | — | — | — | — | — | — | — | — | — | — | — | — | — | — | — | — | — | — | — | — | — | — | — | — | — | — | — | — | — | — | — | — | — | — | — | — | — | — | — | — | — | — | — | — | — | — | — | — | — | — | — | — | — | — | — | — | — | — | — | — | — | — | — | — | — | — | — | — | — | — | — | — | — | — | — | — | — | — | — | — | — | — | — | — | — | — | — |

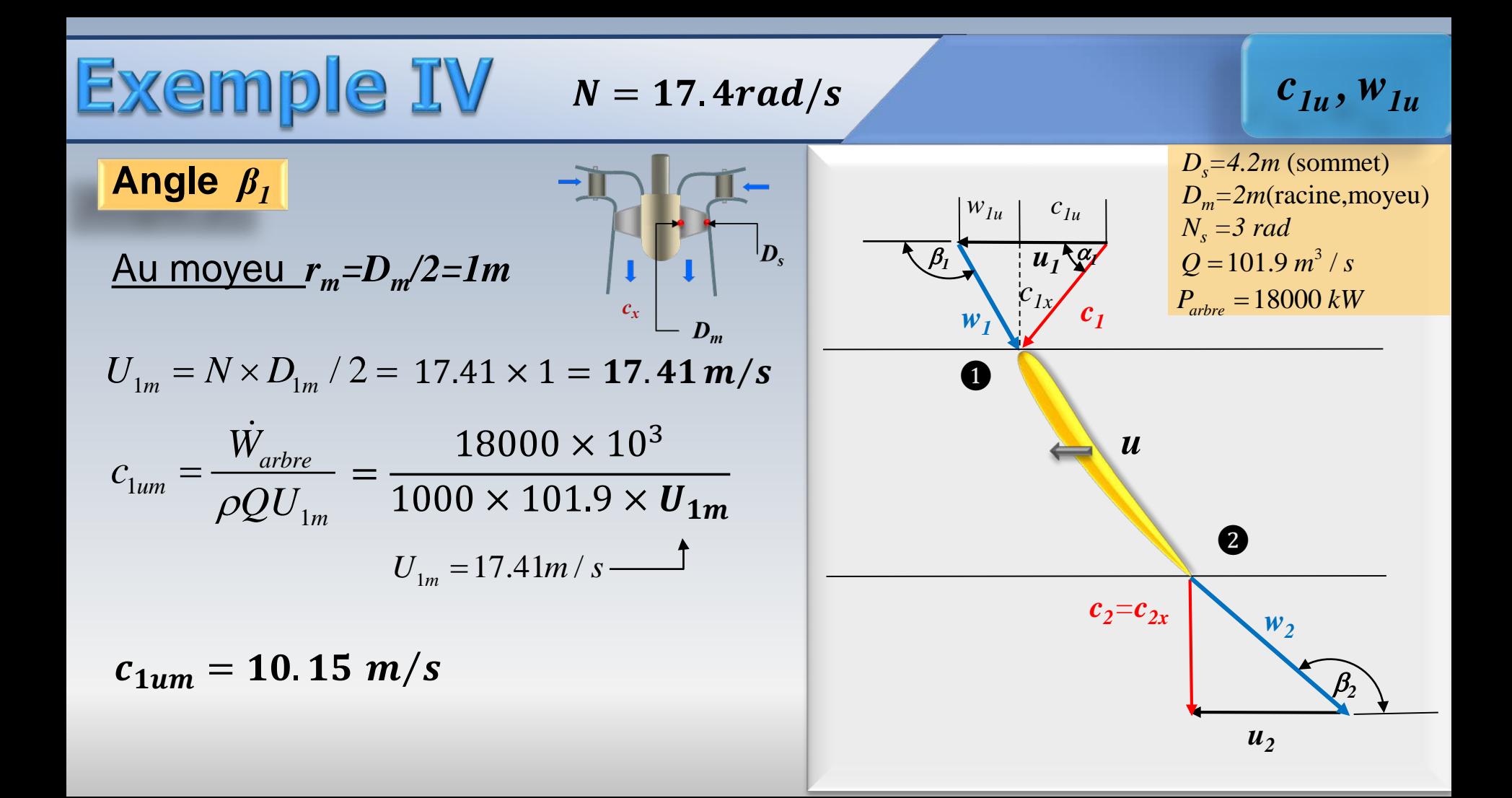

**Example 1** 
$$
U_{1M} = 17.41m/s
$$
,  $c_{1um} = 10.15m/s$ ,  $c_{1x} = 9.51m/s$   $\beta_1$   
\n**Angle**  $\beta_1$   
\n $w_{1um} = U_{1m} - c_{1um} = 17.41 - 10.15$   
\n $= 7.26 m/s$   
\n $\beta_1$   
\n $w_{1u} = U_{1m} - c_{1um} = 17.41 - 10.15$   
\n $= 7.26 m/s$   
\n $\beta_1$   
\n $w_{1u} = U_{1u} - C_{1u} = 17.41 - 10.15$   
\n $w_{1u} = U_{1u} - C_{1u} = 17.41 - 10.15$   
\n $w_{1u} = U_{1u} - C_{1u} = 17.41 - 10.15$   
\n $w_{1u} = U_{1u} - C_{1u} = 17.41 - 10.15$   
\n $w_{1u} = 7.26$   
\n $w_{2u} = 18000 \text{ kW}$   
\n $w_{2u} = 18000 \text{ kW}$ 

#### **Exemple IV**

#### Angle  $\beta_2$

Au sommet  $r_m = 2.1 m$ ,  $U_m = 36.6$  m/s

 $w_{2us} = U_{2s} = U_{1s} = 36.6$  m / s

 $c_{2r} = c_{1r} = 9.51 \, m/s$ 

$$
\tan(180 - \beta_2) = \frac{c_{2x}}{w_{2us}} = \frac{9.51}{36.6}
$$

$$
\beta_{2s} = 165.5^{\circ}
$$

![](_page_63_Figure_7.jpeg)

 $\beta_2$ 

#### **Exemple IV**

Angle  $\beta_2$ 

<u>Au moyeu  $r_m = 1m$ ,  $U_m = 17.41$  m/s</u>

$$
w_{2um} = U_{2m} = U_{1m} = 17.41 \, m / s
$$

$$
c_{2x} = c_{1x} = 9.51 \, m / s
$$

$$
\tan(180 - \beta_2) = \frac{c_{2x}}{w_{2um}} = \frac{9.51}{17.41}
$$

$$
\overrightarrow{\phantom{m}}
$$

$$
\beta_{2m} = 151.4^{\circ}
$$

![](_page_64_Figure_8.jpeg)

#### **Exemple V**

On dispose d'une chute de **H=25m** et d'un débit de **Q=350 m3/s**. On doit estimer le nombre minimale de turbines (toutes égales) qu'on doit installer si l'on choisi:

**a) des turbines Francis** dont la vitesse spécifique ne doit pas être supérieure à  $n_s = 280$ 

**b) des turbines Kaplan** dont la vitesse spécifique ne doit pas être supérieure à  $n_s$  =750.

On considère que les deux types de turbines tourneront à **N=175 rpm** et que leur rendement sera de **η=85%**

$$
n_s = \frac{n \times \sqrt{\dot{W}}}{H^{5/4}}
$$

$$
\frac{(n_s = 3.65n_q)}{a) n_q \times 75 \text{ b) } n_q \times 205}
$$

**H=25m, Q=350 m3/s, n=175 rpm, η=85%, a) ns =280 b) ns =750**.

$$
n_s = \frac{n \times \sqrt{W}}{H^{5/4}}
$$
 
$$
\qquad \qquad W = \frac{H^{5/2} \times n_s^2}{n^2}
$$

$$
\dot{W} = \begin{cases}\n8000 \, kW & (n_s = 280 \quad Francis) \\
57398 \, kW & (n_s = 750 \quad Kaplan)\n\end{cases}
$$

 $\dot{W}_T = \eta \rho g Q H$ 

Pour ce problème on peut se positionner sur la carte si l'on utilise  $n_s = 3.65 n_q$ 

![](_page_66_Figure_6.jpeg)

![](_page_67_Picture_0.jpeg)

#### **H=25m, Q=350 m3/s, n=175 rpm, η=85%, a) ns =280 b) ns =750**.

$$
\dot{W}_T = \eta \rho g Q H \qquad \dot{W} = \begin{cases} 8000 \, kW & (n_s = 280 \quad Francis) \\ 57398 \, kW & (n_s = 750 \quad Kaplan) \end{cases}
$$

$$
\dot{W}_T = 0.85 \times 9810 \times 350 \times 25 = 72962 \times 10^3
$$
 *Watt*

$$
Nb(Francis) = \frac{72962}{8000} \approx 9
$$

$$
Nb(Kaplan) = \frac{72962}{57398} \approx 1
$$

#### Relations empiriques

![](_page_68_Picture_1.jpeg)

$$
N_s = \frac{N\sqrt{Q}}{(gH)^{3/4}}, \quad \Leftarrow \quad N\left(\frac{1}{s}\right)
$$

$$
D_i = \left(0.25 + \frac{0.0951}{N_s}\right) D_e
$$

$$
D_e = 84.5(0.79 + 1.602N_s) \frac{\sqrt{H}}{60N}
$$

$$
H[m], N\left(\frac{1}{s}\right), N_s (adim)
$$

#### Relations empiriques

![](_page_69_Figure_1.jpeg)

# À venir

#### À venir: La turbine Pelton

#### En Californie la fièvre de l'or...